# **VYSOKÉ UČENI TECHNICKE V BRNE**

BRNO UNIVERSITY OF TECHNOLOGY

### FAKULTA INFORMAČNÍCH TECHNOLOGII ÚSTAV POČÍTAČOVÉ GRAFIKY A MULTIMÉDIÍ

FACULTY OF INFORMATION TECHNOLOGY DEPARTMENT OF COMPUTER GRAPHICS AND MULTIMEDIA

# VYHLAZOVÁNÍ POLYGONÁLNÍCH MODELŮ

BAKALÁŘSKÁ PRÁCE **BACHELOR'S THESIS** 

**AUTHOR** 

AUTOR PRÁCE RADEK SVĚCHOVSKÝ

BRNO 2010

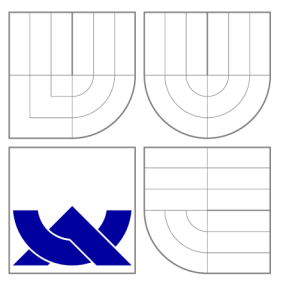

# VYSOKÉ UČENI TECHNICKE V BRNE BRNO UNIVERSITY OF TECHNOLOGY

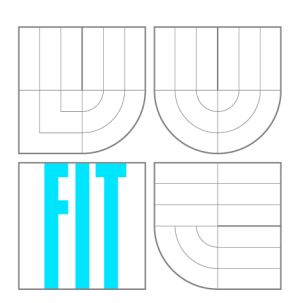

FAKULTA INFORMAČNÍCH TECHNOLOGIÍ ÚSTAV POČÍTAČOVÉ GRAFIKY A MULTIMÉDIÍ

FACULTY OF INFORMATION TECHNOLOGY DEPARTMENT OF COMPUTER GRAPHICS AND MULTIMEDIA

# VYHLAZOVÁNÍ POLYGONÁLNÍCH MODELŮ

**POLYGONAL MODELS SMOOTHING** 

BAKALÁŘSKÁ PRÁCE **BACHELOR'S THESIS** 

**AUTHOR** 

AUTOR PRÁCE RADEK SVĚCHOVSKÝ

**SUPERVISOR** 

VEDOUCÍ PRÁCE doc. Ing. PŘEMYSL KRŠEK, Ph.D.

BRNO 2010

### Abstrakt

Digitalizace objektů či převod 3D modelů do podoby povrchové reprezentace s sebou přináší nedokonalosti v podobě šumu. Tato práce rozebírá známé přístupy k eliminaci zašumění polygonálních modelů. Čtenář bude srozuměn se základními principy vyhlazování a především s výsledky srovnání jednotlivých metod mezi které patří Laplaceova metoda, algoritmus Laplace-HC, Taubinů v filtr dolní propusti a bilaterální filtr.

### Abstract

Object digitizing or 3D model transformation into surface representation brings defects in the form of noise. This thesis analyses the well-known approaches to the noise elimination from polygonal models. The reader will be concerned the fundamental principles of smoothing and foremost the results of the comparison of different methods including Laplace method, algorithm Laplace-HC, Taubin's low-pass filter and bilateral filter.

### Klíčová slova

polygon, polygonálni model, hraniční reprezentace, šum, odstraněn í šumu , vyhlazování, Laplace, Laplace-HC, Taubinův filtr, bilaterální filtr, BMDS

### Keywords

polygon, polygonal model, boundary representation, noise, denoising, smoothing, Laplace, Laplace-HC, Taubin's filter, bilateral filter, BMDS

### **Citace**

Radek Svěchovský: Vyhlazování polygonálních modelů, bakalářská práce, Brno, FIT VUT v Brně , 2010

# Vyhlazování polygonálních modelů

### Prohlášení

Prohlašuji, že jsem tuto bakalářskou práci vypracoval samostatně pod vedením pana doc. Ing. Přemysla Krška, Ph.D. Uvedl jsem všechny literární zdroje a publikace, ze kterých jsem čerpal.

> Radek Svěchovský 17. května 2010

# Poděkování

Je mou milou povinností zde, na tomto místě, poděkovat především vedoucímu mé bakalářské práce, panu docentu Přemyslu Krškovi, jenž byl ochoten věnovat mi svůj čas, rady a připomínky, které udělaly tuto práci lepší. Dále bych také velmi rád poděkoval všem autorům knihovny MDSTk, která mi byla poskytnuta a umožnila mi soustředit se pouze na jádro práce.

© Radek Svěchovský, 2010.

*Tato práce vznikla jako školní dílo na Vysokém učení technickém v Brné, Fakulté informačních technologií. Práce je chráněna autorským zákonem a její užití bez udělení oprávnění autorem je nezákonné, s výjimkou zákonem definovaných případů.* 

# **Obsah**

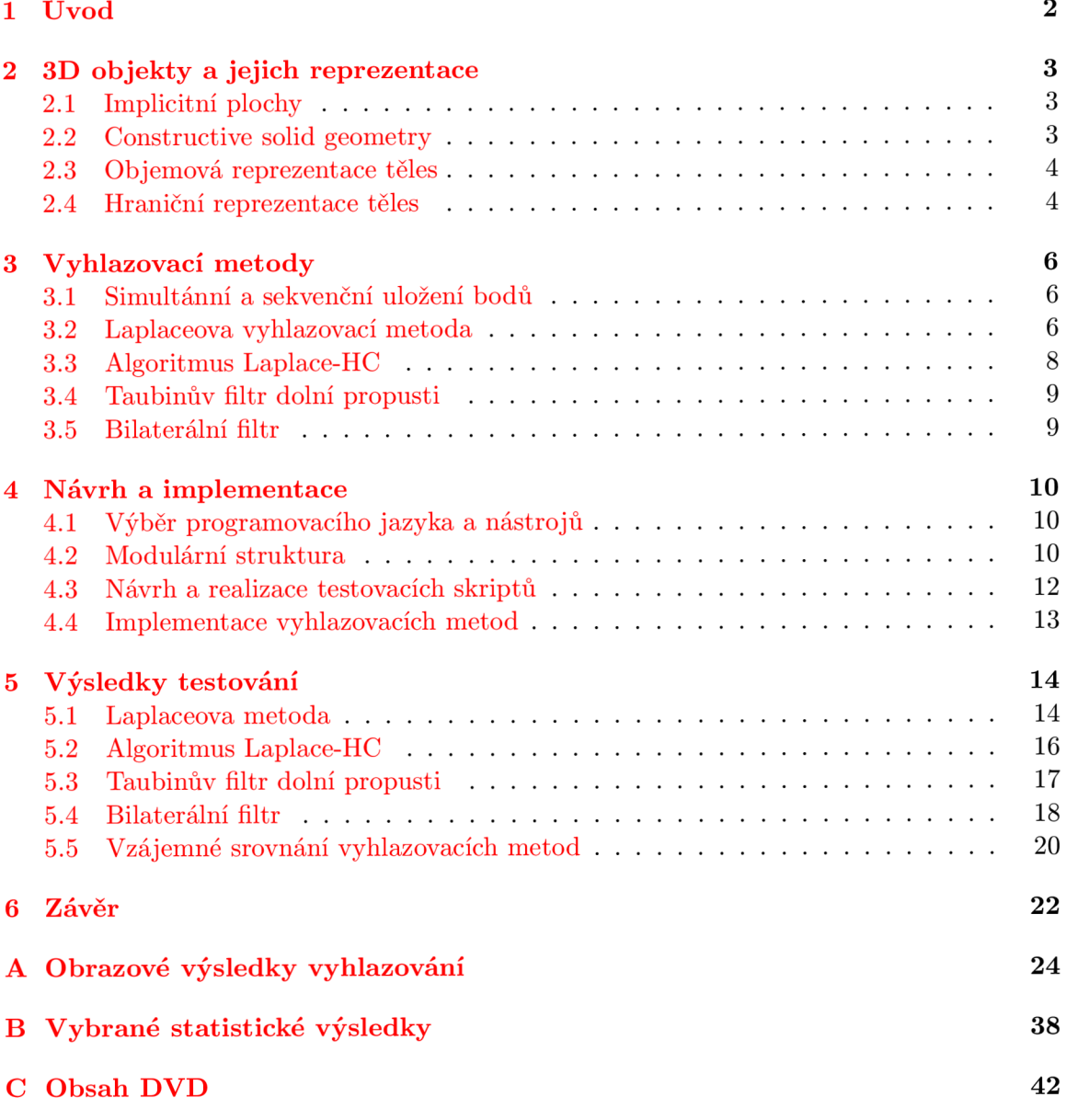

# **Kapitola 1**

# **Úvod**

S rozvojem digitalizace reálných objektů vyvstává taktéž potřeba automatické úpravy výsledných dat. Do skupiny automatizovaných modifikací hraničních modelů patří několik příbuzných technik, a sice zjednodušování sítě trojúhelníků známé pod názvem decimace, přesouvání vrcholů do lepších pozic, angl. remeshing, nebo právě vyhlazení modelu. Ať už je zdrojem modelu digitální 3D scanner (laserový nebo dotykový) nebo jej získáme převodem pomocí známých algoritmů z jiné 3D reprezentace, například z reprezentace objemové vzniklé transformací snímků počítačové tomografie nebo magnetické rezonance, disponuje takový model přidaným šumem, který je vhodné, vzhledem k velkému množství vrcholů, odstranit automatizovaně. Právě eliminací šumu s cílem co nejlépe zachovat původní rysy objektu se zabývá tato bakalářská práce, která si klade za cíl především porovnat některé z již existujících vyhlazovacích algoritmů z hlediska kvality vyhlazení, které je posuzováno hned podle několika kritérií, mezi které patří objem tělesa, rozsah zaoblení původně ostrých hran či celková míra vyhlazení.

V prvních dvou kapitolách dojde k teoretickému rozboru věci, především bude popsán a polygonální reprezentace a dále bude čtenář seznámen se samotnými vyhlazovacími metodami a principy, na kterých vyhlazování pracuje. V další kapitole je pak nastíněn návrh a implementace aplikace, testovacího a vyhodnocovacího modulu. V následující části jsou prezentovány dosažené výsledky testovaní a porovnán í jednotlivých vyhlazovacích metod. Závěrečná kapitola shrnuje dosažené výsledky a navrhuje případná rozšíření práce. V příloze A lze pak vidět obrazové výsledky některých vyhlazených testovacích modelů.

# **Kapitola 2**

# **3D objekty a jejich reprezentace**

Na reprezentaci 3D objektů v informačních technologiích jsou kladeny různorodé požadavky. Za jistých okolností vyžadujeme například pouhé zobrazení povrchu v co nejkratším čase, naopak metrické vlastnosti objektu, jeho vnitřní obsah nebo to, zda je vyrobitelný, jsou nepodstatné. Typické použití takových modelů je v zábavním průmyslu, případně se užívá pro rychlé zobrazení jinak definovaných modelů. V jiných případech je cílem zachování vnitřní struktury objektu, nebo jde o přesné geometrické vyjádření pomocí primitiv umožňující analytické výpočty.

Kromě těchto specifických požadavků jsou zde také požadavky obecné, jako je jednoznačnost interpretace, obecnost, co možná nejmenší paměťové nároky a další. Proto také existuje více skupin 3D reprezentací, které se zaměřují na splnění kýžených požadavků. Než bude věnován větší prostor pro popis *polygonálních modelů,* alespoň přehledově budou v této kapitole uvedeny i některé další typy modelů, které se mohou, po převodu na polygonální model, stát zdrojem dat pro vyhlazovací algoritmy. Některé informace byly čerpány z [7].

#### 2.1 Implicitní plochy

Implicitní plocha<sup>1</sup> je souhrnný název, zavedený v roce 1988 J. Bloomenthalem, pro objekty, které jsou modelovány pomocí kostry a potenciálových funkcí. Základním elementem kostry je tzv. generátor, kterému je vždy přiřazena potenciálová funkce. Vyhodnocením potenciálových funkcí všech prvků kostry získáme pro libovolný bod v prostoru intenzitu potenciálového pole. Podle zadaného prahu T se určuje, zda je daný bod uvnitř, vně, nebo tvoří povrch objektu.

Mezi výhody takového modelovaní patří míra abstrakce (i složitější modely lze vyjádřit pomocí několika málo generátorů) a navíc je model úsporný z hlediska paměťových nároků. Nevýhodou pak může být zobrazení, které je nutno provádět raycastingem, případně řešit převodem na jiný, nejčastěji polygonální, model. Takový model poté vyžaduje úpravy jako je decimace, nebo vyhlazení.

#### 2.2 Constructive solid geometry

CSG nebo také česky konstruktivní geometrie těles je dalším typem reprezentace 3D objektů . Je založena na stromové struktuře , kde listy stromu tvoří geometrická primitiva

 ${}^{1}Z$  angl. implicit surface, jinak známá též pod názvy Blobby objects, Soft objects nebo Meta balls.

(koule, krychle apod.), v uzlech vyššího řád u se pak uchovávají boolovské množinové operace - průnik, sjednocení a rozdíl, nebo transformace jakou je posunutí. I CSG je nutné zobrazovat raycastingem nebo převést na hraniční reprezentaci.

#### 2.3 Objemová reprezentace těles

Objemová reprezentace se užívá nejčastěji, pokud neznáme přesný geometrický popis objektu. Známy mohou být pouze vzorky, které mají možnost uchovat i data neobrazového charakteru (např. hustotu). Základní jednotkou je voxel<sup>2</sup>, který je uspořádán do pravidelné kartézské mřížky. Tato reprezentace se mimo jiné získává také ze snímků magnetické rezonance nebo počítačové tomografie. Převod na polygonální model se provádí algoritmem Marching cubes.

Samotný algoritmus není předmětem zkoumání této práce, ale jeho výsledkem je polygonální model, který je vhodné upravit decimací a následně vyhladit, protože disponuje nežádoucím charakteristickým šumem, který není vlastní zvláště organickým objektům.

#### 2.4 Hraniční reprezentace těles

Pravděpodobně nejužívanější reprezentací 3D objektů v počítačové grafice je reprezentace hraniční<sup>3</sup>. Do této kategorie spadá několik typů popisu tělesa: drátový model, polygonální model a spline model. Jak název napovídá , jsou tyto objekty definovány pouze svým povrchem, tedy hranicí v prostoru, informace o vnitřním obsahu tělesa se neuchovává. Modely jsou pak popsány neprázdnou množinou vertexů (česky označované jako vrcholy), množinou hran a u polygonálních a spline modelů také případně pomocí množiny stěn.

#### 2.4.1 Polygonální model

Polygonální model je nestrukturovaná, nejčastěji trojúhelníková (může být také složena ze čtyřúhelníků nebo mnohoúhelníků), síť definovaná vrcholy, hranami a stěnami. Výhodou trojúhelníkových sítí je, že oproti polygonům vyššího řádu není potřeba kontrolovat, zda vrcholy tvořící jednu stěnu polygonu opravdu geometricky náleží jedné rovině. Od ostatních druh ů 3D reprezentace se polygonálni model liší tím, že je po částech lineární a nespojitý a proto má smysl aplikovat vyhlazování. Výhodou je také, že jej lze zobrazovat v reálném čase, protože operace nezbytné pro vyobrazení jsou hardwarově akcelerovány v grafických čipech.

V paměti může být polygonální model reprezentován naivně pomocí seznamu vrcholů, seznamu hran a seznamů ploch, kde každý záznam hrany obsahuje právě dva ukazatele a záznam plochy právě tři ukazatele do seznamu vrcholů. Tato reprezentace je sice úsporná z hlediska paměťových nároků, nicméně získání některých topologických informací (např. vrchol sdílející stejnou hranu) je výpočetně náročnější. Existují však i složitější struktury, které umožňují rychlejší přístup k okolním plochám či hranám a mohou uchovávat i další informace mezi které patří například normály vrcholů nebo normály stěn. Tím ale klesá poměr geometrických a topologických informací. Mezi takové datové struktury patří okřídlená hrana, kterou však nelze použít pro nonmanifold<sup>4</sup> modely, nebo tzv. půlhrana.

<sup>2</sup> Podobně jako je pro 2D rastrové obrazy pixel.

<sup>3</sup>Angl. boundary representation, zkráceně také B-rep.

<sup>4</sup>Nonmanifold je fyzicky nevyrobitelný objekt. Obsahuje nekonečně tenké hrany či bodové spoje.

Podle článku J. Vollmera <sup>[5]</sup> lze obecný polygonální model přesně matematicky popsat jako n-tici  $(K, \mathbf{p})$ , kde je  $K \subseteq 2^V$  simpliciální komplex<sup>5</sup>,  $\mathbf{p} : V \to \mathbb{R}^3$  je mapovací funkce vertexu v prostoru a *V* je neprázdná množina vrcholů.  $E = \{e \in K \mid |e| = 2\}$  je pak množina hran a  $F = \{f \in K \mid |f| = 3\}$  je množina stěn. Vzhledem k tomu, že vyhlazovací metody zkoumané v této práci nijak nemodifikují topologii polygonálního modelu a dochází pouze k úpravě geometrické informace vrcholů lze pro definici okolí vrcholu užít analogii s teorií grafů.

#### 2.4.2 Okolí vrcholu

U vyhlazovacích algoritmů, jež pracují na principu modifikace polohy vrcholu na základě pozic okolních vrcholů, může vyvstat otázka, jak velké množství bodů bude do výpočtu nové pozice zahrnuto. V teorii grafů  $[2]$  je množina sousedních vrcholů adj $(x_i)^6$  definována jako

$$
adj(x_i) = \{x_j \in V \mid \{x_i, x_j\} \in E\}
$$
\n(2.1)

Velikost této množiny je pak známa jako stupeň vrcholu  $|adj(x_i)|$  a její převrácená hodnota se dále může použít jako vyvažovací koeficient pro určitý vrchol. Stejnou definici je možné aplikovat na polygonálni modely, výsledná množin a se nazýv á *okolí vrcholu,* nebo tak é okolí prvního řádu [4]. Okolí vyššího řádu lze definovat rekurzivně a to tak, že výsledná množina sousedů je sjednocením okolí vrcholů tvořících okolí o řád nižší a samotným okolím o řád nižším. Nejlépe je to patrné na obrázku 2.1, kde je vlevo okolí prvního řádu a vpravo okolí řádu druhého, jako sjednocení světle a tmavě modrých vrcholů.

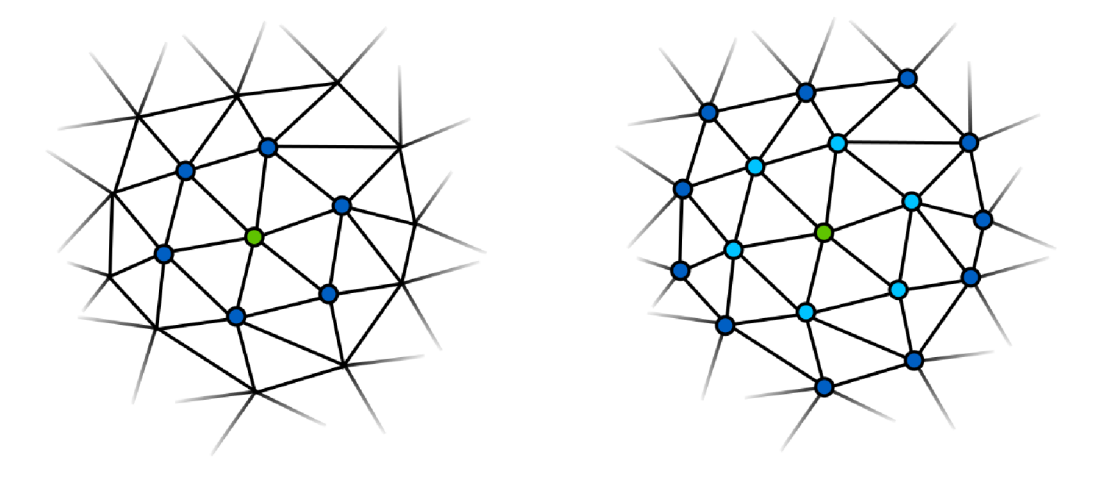

Obrázek 2.1: Okolí vrcholu

 ${}^{5}$ Více o simpliciálním komplexu a n-simplexu lze nalézt v [3].

<sup>6</sup>Také značena jako *i\*.* 

# **Kapitola 3**

# **Vyhlazovací metody**

V této kapitole budou nejprve popsány obecné vlastnosti vyhlazovacích metod a posléze bude nastíněn princip porovnávaných a testovaných vyhlazovacích algoritmů, mezi které patří:

- $\bullet$  Laplaceův algoritmus
- Algoritmus Laplace-HC
- Taubinův filtr dolní propusti
- Bilaterální filtr

#### 3.1 Simultánní a sekvenční uložení bodů

Po aplikaci vyhlazovacího algoritmu na aktuálně zpracovávaný vrchol získáme novou pozici, kterou je následně potřeba jistým způsobem uchovat. Přístup k tomuto problému může být dvojí. První možností je okamžité přepsání starých souřadnic vertexu souřadnicemi novými. Tím nenastává potřeba dodatečného paměťového prostoru, nicméně dochází k ovlivnění okolních vrcholů nově vypočítanými pozicemi. Navíc je zřejmé, že výsledek vyhlazení je ovlivněn pořadím vrcholů v datové struktuře. Tento přístup se nazývá *simultánní<sup>1</sup>*.

Druhý, *sekvenční<sup>2</sup>*, přístup ukládá nové souřadnice do pomocné kolekce a následně, až dojde v jedné iteraci k průchodu přes všechny vrcholy objektu, jsou staré pozice nahrazeny novými. Tento přístup je jak paměťově, tak i mírně výpočetně náročnější, z důvodu režie spojené s vkládáním a vyjímáním souřadnic z dočasného úložiště, ale nedisponuje žádným vedlejším efektem v podobě ovlivnění výsledku vyhlazení.

#### 3.2 Laplaceova vyhlazovací metoda

Laplaceův algoritmus<sup>3</sup> je nejjednodušší variantou vyhlazování a jak je z názvu patrné, vychází z diskrétní aproximace Laplaceova operátoru  $[6]$ , která je vyjádřena vzorcem

$$
\Delta x_i = \sum_{j \in adj(i)} w_{ij}(x_j - x_i) \tag{3.1}
$$

 $1Z$  angl. simultaneous version

<sup>&</sup>lt;sup>2</sup>Z angl. sequential version

 $3V$  materiálech prof. Taubina je nazýván jako Gaussův filtr. [4]

kde  $x_i$  je aktuálně zpracovávaný vrchol,  $x_j$  je vrchol náležící okolí adj $(x_i)$  a  $w_{ij}$  je ohodnocení hrany mezi vrcholy  $x_i$  a  $x_j$ . Podle [5] bude i zde zavedena konvence, kde  $o_i$  je originální bod,  $q_i$  je aktuální bod před aplikací algoritmu a  $p_i$  je bod po modifikaci pozice. Celý algoritmus je pak popsán následující rovnicí

$$
\mathbf{p}_i = \mathbf{q}_i + \lambda \cdot \Delta \mathbf{q}_i \tag{3.2}
$$

kde  $\mathbf{p}_i$  a  $\mathbf{q}_i$  dodržuje výše zmíněnou definici a  $\lambda$  je *vyvažovací koeficient*<sup>4</sup> z intervalu  $(0,1)$ . Tento činitel může být proměnný s ohledem na aktuální vrchol, nebo může být definován jako konstanta pro celý polygonálni model.

Pokud je parametr  $w_{ij}$  v rovnici 3.1 konstantní z pohledu vyhlazovaného vertexu (tato situace nastává například při vážení hran převrácenou hodnotou stupně vrcholu – viz  $2.4.2$ ), lze jednoduchými úpravami

$$
\Delta x_i = w_{ij} \cdot \sum_{j \in adj(i)} (x_j - x_i)
$$

$$
\Delta x_i = w_{ij} \cdot \left( \sum_{j \in adj(i)} x_j - |adj(x_i)| x_i \right)
$$

dojít ke tvaru operátoru

$$
\Delta x_i = w_{ij} \cdot \sum_{j \in adj(i)} x_j - w_{ij} |adj(x_i)| x_i
$$

V případě, kde je  $w_{ij}$  právě rovno převrácené hodnotě  $|adj(x_i)|$  nabyde operátor tvar

$$
\Delta x_i = \frac{1}{|\text{adj}(x_i)|} \cdot \sum_{j \in \text{adj}(i)} x_j - x_i
$$

Po dosazení do vzorce 3.2 získáme tvar

$$
\mathbf{p}_{i} = \mathbf{q}_{i} + \lambda \cdot \left( \frac{1}{|\text{adj}(\mathbf{q}_{i})|} \cdot \sum_{j \in \text{adj}(i)} \mathbf{q}_{j} - \mathbf{q}_{i} \right)
$$

$$
\mathbf{p}_{i} = (1 - \lambda)\mathbf{q}_{i} + \frac{\lambda}{|\text{adj}(\mathbf{q}_{i})|} \cdot \sum_{j \in \text{adj}(i)} \mathbf{q}_{j}
$$
(3.3)

který umožňuje rychlejší výpočet, jelikož nedochází k neustálému, v tomto případě zbytečnému, odčítání a násobení. Pokud je zároveň  $\lambda$  konstantní a rovna 1 je výsledný tvar algoritmu

$$
\mathbf{p}_i = \frac{1}{|\text{adj}(\mathbf{q}_i)|} \cdot \sum_{j \in \text{adj}(i)} \mathbf{q}_j \tag{3.4}
$$

kde je nová pozice vrcholu vypočítána jako aritmetický průměr poloh vrcholů okolních. V [5] je právě tento tvar prezentován jako základní podoba Laplaceova algoritmu. V tomto článku je také kromě variant  $3.3$  a  $3.4$  uvedena ještě další modifikace ve tvaru

$$
\mathbf{p}_i = (1 - \lambda)\mathbf{o}_i + \frac{\lambda}{|\text{adj}(\mathbf{q}_i)|} \cdot \sum_{j \in \text{adj}(i)} \mathbf{q}_j \tag{3.5}
$$

<sup>4</sup>Z angl. scale factor

kde  $o_i$  je originální pozice vrcholů zašuměného modelu, neměnná v průběhu výpočtu a nezávislá na počtu iterací.

Laplaceova vyhlazovací metoda ve všech třech variantách však disponuje přinejmenším dvěma, dost podstatnými, nevýhodami. První z nich je smršťování vyhlazovaného modelu $^{\rm b}$ , které v extrémním případě může vést ke smrštění do jednoho bodu  $[5]$ . Na obrázku  $3.1$  je vidět znatelné zmenšení objemu už po čtyřech iteracích.

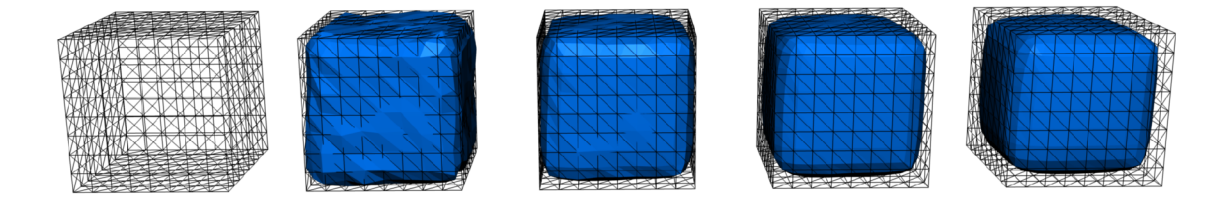

Obrázek 3.1: Smrštění objektu po aplikaci  $\Delta$ 

Druhou nevýhodou pak je, že metoda žádným způsobem nechrání ostré hrany modelu, které jsou makroskopické v porovnání se šumem, který se snažíme odstranit.

#### 3.3 Algoritmus Laplace-HC

První modifikací Laplaceova algoritmu je metoda Laplace-HC, která si klade za cíl zbavit Laplaceovu metodu smršťování. Základní myšlenka spočívá v tom, že se po jedné iteraci Laplaceova algoritmu 3.3 provede oprava, která posune body zpět směrem k jejich původním pozicím. Korekce je dána vzorcem

$$
\mathbf{d}_i = \beta \mathbf{b}_i + \frac{1-\beta}{|\text{adj}(i)|} \cdot \sum_{j \in \text{adj}(i)} \mathbf{b}_j
$$

kde  $\mathbf{b}_i$  a  $\mathbf{b}_j$  jsou vektory dané vztahem

$$
\mathbf{b}_i = \mathbf{p}_i - (\alpha \mathbf{o}_i + (1 - \alpha) \mathbf{q}_i)
$$

Celý algoritmus je tedy následující

$$
\mathbf{p}_{i} = (1 - \lambda)\mathbf{q}_{i} + \frac{\lambda}{|\text{adj}(\mathbf{q}_{i})|} \cdot \sum_{j \in \text{adj}(i)} \mathbf{q}_{j}
$$
\n
$$
\mathbf{b}_{i} = \mathbf{p}_{i} - (\alpha \mathbf{o}_{i} + (1 - \alpha)\mathbf{q}_{i})
$$
\n
$$
\mathbf{p}_{i} = \mathbf{p}_{i} - \left(\beta \mathbf{b}_{i} + \frac{1 - \beta}{|\text{adj}(i)|} \cdot \sum_{j \in \text{adj}(i)} \mathbf{b}_{j}\right)
$$
\n(3.6)

Přibývají tak dva nové parametry  $\alpha$  a  $\beta$ , které ovlivňují výsledek vyhlazení, naopak  $\lambda$  bývá nastavena na 1, čímž se dosahuje co možná nejrychlejšího vyhlazování. Důkaz konvergence této metody lze nalézt v materiálu autorů  $[5]$ .

 $5$ Angl. shrinkage

#### 3.4 Taubinův filtr dolní propusti

I vyhlazovací metoda prof. Taubina **[4]** se snaží odstranit problém se smršťováním objektu vyhlazovaného Laplaceovým algoritmem. Dosahuje se toho poněku d jednodušším způsobem než u algoritmu HC. Filtr vychází z Laplaceovy metody 3.3, ale je zde navíc zaveden záporný parametr  $\mu$ . Vztah s parametrem  $\mu$  vypadá následovně

$$
\mathbf{p}_{i} = (1 - \mu)\mathbf{q}_{i} + \frac{\mu}{|\text{adj}(\mathbf{q}_{i})|} \cdot \sum_{j \in \text{adj}(i)} \mathbf{q}_{j}
$$
(3.7)

Vtahy 3.3 a 3.7 se ve výpočtu střídají po jedné iteraci a tak dochází k opětovnému smršťování a roztahování. Musí platit že  $0 < \lambda < -\mu$ , jinými slovy záporný koeficient  $\mu$  musí být v absolutní hodnotě větší než lambda. Při správném nastavení parametrů se algoritmus chová jako filtr dolní propusti<sup>o</sup>. Více o výpočtu koeficientů se lze dozvědět v [4].

#### 3.5 Bilaterální filtr

Poslední vyhlazovací metodou, která byla zahrnuta do testovaní, je bilaterální filtr $\lceil 1 \rceil$ . Princip vyhlazení je inspirován bilaterálním filtrováním 2D rastrového obrazu. Od předchozích metod se mírně liší v tom, že se změna pozice vrcholu provádí pouze ve směru jeho normály a také dochází k dvojímu vážení vlivu okolních bodů na celkovou změnu. Jednak je Gaussovým filtrem

$$
G(x) = e^{-\frac{x^2}{2\sigma^2}}
$$

vyvažována absolutní vzdálenost vrcholu (na obrázku 3.2 vyznačena modrou úsečkou). Čím je bod v rámci okolí vzdálenější, tím menší měrou ovlivňuje změnu pozice. Dále je pak vážena vzdálenost od roviny definované vyhlazovaným bodem a jeho normálou (na řezu vyznačena červenou úsečkou). Toto vážení by mělo omezit vliv vrcholů, které pravděpodobně náleží jiné rovině v prostoru, čímž se zabrání zaoblení hran modelu. Zachování ostrých hran je totiž cíl, kterého se snaží BMDS dosáhnout.

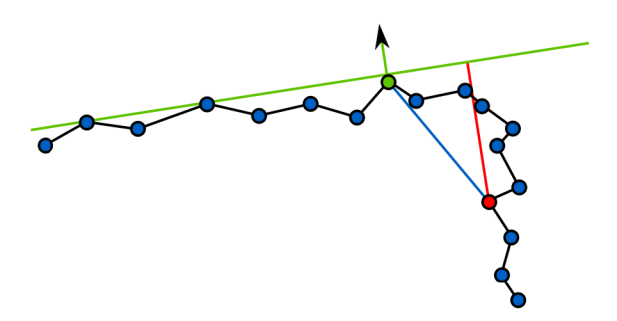

Obrázek 3.2: Vzdálenosti ovlivňující výpočet pomocí BMDS

 ${}^{6}$ Angl. low-pass filter

<sup>7</sup>Známý pod zkratkou BMDS z angl. Bilateral Mesh Denoising

# **Kapitola 4**

# **Návrh a implementace**

V této části budou ve zkratce popsány využité nástroje, návrh výsledného programu a některé ne úplně obvyklé implementační detaily.

#### 4.1 Výběr programovacího jazyka a nástrojů

Jako implementační jazyk bylo vybráno  $C_{++}$ , které se stále těší relativně velké oblibě mezi programátory, jelikož umožňuje implementaci aplikací podle objektového návrhu a zároveň, vzhledem k tomu, že je to jazyk kompilovaný, jsou výsledné programy rychlé. Rychlost, ač byla také jedním z důvodů výběru tohoto jazyka, jelikož testovací modely mají relativně velké množství vrcholů, se ukázala jako nepodstatná. Limitujícím faktorem při testování bylo především množství generovaných dat. Druhým důvodem pro výběr  $C_{++}$  pak byla dostupnost knihoven pro práci s polygonálními modely.

V této práci je využita knihovna *Medical Data Segmentation Toolkit* (dále jen MDSTk, dostupná z URL [http://mdstk.sourceforge.net/\)](http://mdstk.sourceforge.net/) ve verzi 0.8.1, která je vyvíjena už řadu let na Ústavu počítačové grafiky a multimédií FIT VUT v Brně. Jako vývojové prostředí byly zvoleny NetBeans, nově s podporou C++. Mezi další nástroje, hojně využívané při zpracování výsledků, patří *gnuplot, MeshLab* a Blender, programová dokumentace je generována pomocí programu *Doxygen*. Pro testování byla vytvořena sada BASH skriptů (viz 4.3), které je možno pomocí *MinGW* spouštět i pod operačními systémy MS Windows, ačkoli vývoj probíhal na Linuxu.

#### 4.2 Modulární struktura

Od počátku byla aplikace navrhována jako skupina menších modulů, bez GUI, které by se daly jednoduše kombinovat s cílem dosažení vyšší funkcionality. Toto chování bylo realizováno snadno díky podpoře modulů v knihovně MDSTk, které jsou pak mezi sebou ve skriptech provázány pomocí anonymních rour. Kolekce se tedy skládá celkem z pěti modulů, jejichž význam bude letmo popsán .

#### **4.2.1 Modu l mdLoa d a mdSav e**

Tyto dva moduly zajišťují pouze načítání a ukládání formátu STL, které je realizováno pomocí interních metod jedné z částí MDSTk, VectorEntity.

#### **4.2.2 Modul mdNoise**

V množině testovacích modelů této práce se bohužel nacházejí jen objekty vyhlazené, nebo uměle vytvořené a tudíž je bylo nutné umělým způsobem zašumět. Toto zajišťuje modul mdNoise, který na daný model aplikuje Gaussův šum, určený normálním rozdělením se střední hodnotou v nule. Směrodatná odchylka pro Gaussův šum je vypočítána jako  $\sigma = e \cdot k$ , kde e je střední hodnota délky hrany modelu a k je konstanta, kterou uživatel ovlivňuje míru šumu. Implicitně je k nastaveno na 0.2.

#### **4.2.3 Modul mdFilter**

Hlavním modulem je mdFilter, kterým jsou zastřešeny vyhlazovací algoritmy. Přepínač i na vstupu uživatel ovlivňuje vyhlazovací metodu, počet iterací a jednotlivá nastavení daných vyhlazovacích algoritmů. Některé implementační zajímavosti jsou uvedeny v 4.4, detaily pak v programové dokumentaci v příloze C.

#### **4.2.4 Modul mdStat**

Poslední z pětice modulů je modul mdStat, který zajišťuje porovnání dvou 3D objektů. Referenční model je předáván parametrem přes příkazovou řádku ve formě názvu souboru. Vzhledem k tomu, že vyhlazovací metody nemění topologii objektů, nejsou povrchy nijak vzorkovány a porovnávají se sobě odpovídající plochy a vrcholy.

První monitorovanou veličinou je odchylka normál trojúhelníků, druhou pak absolutní vzdálenost mezi vrcholy promítnutá ve směru normály referenčního vrcholu, čímž se získá odchylka od roviny tvořené referenčním bodem a jeho normálou. Z těchto dvou veličin je následně počítána střední hodnota a směrodatná odchylka. Zároveň jsou uchovány jednotlivé odchylky pro možnost dalšího zpracování skripty např. do podoby histogramů . Poslední kontrolovanou vlastností je objem modelů. Ten je počítán intuitivním způsobem, lze jej však určit pouze u objektů tvořených povrchem bez děr a jiných artefaktů. V opačném případě by došlo k vyčíslení neodpovídajícího objemu. Algoritmus je dán následující posloupností operací:

- 1. Mimo objekt se vytvoří referenční plocha.
- 2. Pro všechny trojúhelníky se pomocí tří čtyřstěnů (tří 3-simplexů) určí objem mezi povrchem a referenční plochou.
- 3. Následně se tento dílčí objem k objemu celkovému přičte, nebo se od něj odečte, v závislosti na směru normály.

#### 4.3 Návrh a realizace testovacích skriptů

Testování a srovnávání výsledků jednotlivých metod je zajištěno pomocí hierarchické kolekce skriptů. V prvotním návrhu byla zvažována možnost testování hrubou silou, to zn. že by parametry jednotlivých metod byly nastavovány automaticky pro všechny kombinace s určitým pevně daným krokem. Od tohoto řešení bylo upuštěno hned z několika důvodů. Jednak by bylo mírně složitější danou věc realizovat vzhledem k proměnnému množství parametrů a jejich rozsahů pro jednotlivé metody a jednak by byl zapotřebí mnohem větší diskový prostor, nebo by musela být implementována automatická analýza, která by už v průběhu testů odstraňovala nedostatečně vyhlazené výsledky. Tato analýza by také zvýšila celkový čas testovaní, který by už tak byl téměř neúnosný, zvláště pro algoritmus HC, který disponuje třemi parametry, což zapříčiňuje kubickou složitost při tomto typu testování. Jiným přístupem k této věci by mohlo být zjemňování kroku posunu parametrů se zlepšujícími se výsledky, například metodou půlení intervalu.

Řešení implementované v této práci je odlišné a není plně automatické. Spočívá v jednotlivých testech s jedním konkrétním nastavením pro určitou vyhlazovací metodu, kterým se předá jako parametr model k vyhlazení a porovnání. Tyto jednotky jsou plně funkční, autonomní a lze je vytvářet pomocí generátoru scriptBuilder.sh, což značně zkracuje čas nutný pro výrobu testů. Spouštět testy ručně jeden po druhém by však nebylo efektivní, proto byl vytvořen skript **trigger** sh, který přebírá jako parametr jeden z testů a spustí jej nad všemi zašuměnými modely. Na nejvyšší úrovni v této hierarchii je pak skript test.sh, který, je-li to zapotřebí, přeloží moduly, aplikuje šum na testované modely, následně prochází adresá ř s jednotlivými testy a předáv á je jako argument skriptu **trigger.sh.** Tento přístup umožňuje v krátké době vygenerovat uživatelem požadované testy<sup>1</sup>, spustit **test.sh** a po určitém čase bez zásahu kontrolovat výsledky.

Podobně jako v případě testů, byla i analýza výsledků vytvořena ve více vrstvách. První ze skriptů na nižší úrovni je table.sh, který prochází adresáře s výsledky a pro stejné testy, lišící se jen počtem iterací, vytváří přehledové tabulky statistických hodnot nad všemi modely ve formátu csv a FIFX. Druhým skriptem je histogram. sh, který pro každý model dělá histogram odchylek normál a histogram vzdáleností mezi vrcholy. Dále pak vytváří graf aproximací histogramů pro jeden model s různým počtem iterací, ve kterém je vidět jakým způsobem se vyhlazování vyvíjí s přibývajícím počtem opakování<sup>2</sup>. Tyto dva skripty spouští analyse. sh, který po skončení odstraní všechny nepotřebné log soubory.

Mimo tyto dvě skupiny pak stojí volume. sh, který pouze provádí verifikaci výpočtu objemu modulem mdStat u objektů, pro které je možné jej vypočítat analyticky. Ukazuje se, že u těles, kde analytické řešení neobsahuje výpočty nad kružnicí (z testovaných to je krychle a jehlan), je odchylka v řádu 10<sup>–6</sup>. Naopak u těles, které mají kruhovou podstavu (válec, kužel) nebo u koule je odchylka v řádu  $10^{-3}$ , což je ale do značné míry způsobeno konečným počtem<sup>3</sup> vrcholů, které tvoří mnohoúhelníkovou aproximaci kružnice.

 $^1$ I test s nevhodným nastavením může být informačně zajímavý a přitom by byly jeho výsledky v případě heuristického řešení smazány

 $^2$ Aproximace spojnicovým grafem byla nutná, na překrývajících se histogramech lze jen velmi těžce odlišit jednotlivé sloupce od sebe

 $3V$  případě testovacích modelů je to 96 vrcholů.

#### 4.4 Implementace vyhlazovacích metod

Implementace filtrů probíhala podle zjednodušeného diagramu tříd na obrázku 4.1.

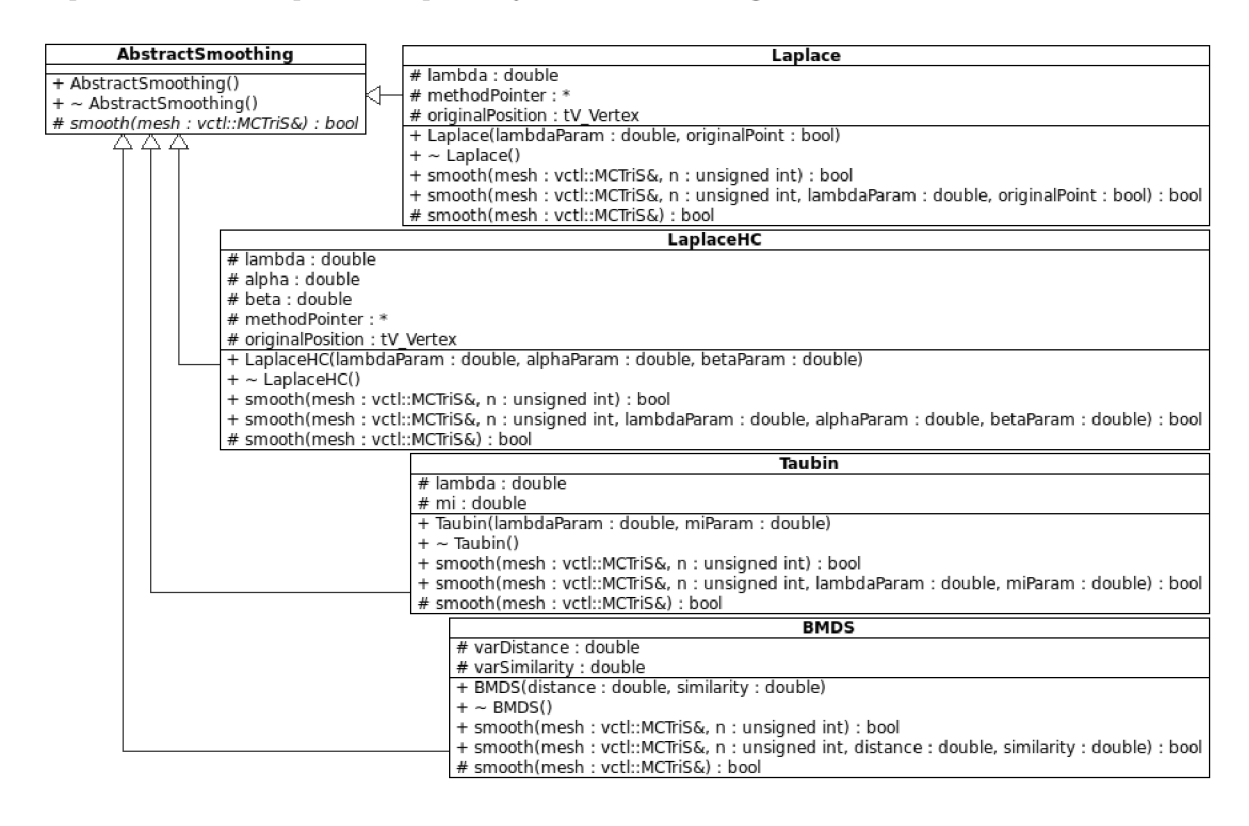

Obrázek 4.1: Zjednodušený diagram tříd

Důraz byl kladen především na výpočetní rychlost. Proto jsou všechny konstanty neměnící se v průběhu výpočtu vyčísleny jen jednou a všude, kde je to možné, bylo využito inline metod. Také například u třídy Laplace byly zvlášť implementovány všechny tři varianty podle vztahů 3.3, 3.4 a 3.5, ačkoli implementace vzorce, který je platný pouze při parametru  $\lambda = 1$  není vůbec nutná. Tato optimalizace minimalizuje počet operací, který je nezbytné provést během výpočtu. K výběru příslušné metody dochází pouze jednou a to na začátku vyhlazování. K tomuto chování je využita síla jazyka  $C++v$  podobě ukazatele na metodu.

# **Kapitola 5**

# **Výsledky testování**

V následující kapitole budou rozebrány vybrané dílčí výsledky testů jednotlivých vyhlazovacích metod, posléze bude prezentováno srovnání metod v rámci nejuspokojivějších dosažených výsledků. Všechny metody byly testovány pro více různých nastavení a iterací, celkově bylo provedeno okolo dvou set testů. Přehled testovacích modelů a tabulka s parametry jednotlivých metod se nachází v příloze A před obrazovými výsledky.

#### 5.1 Laplaceova metoda

Prvním zajímavým, ale ne příliš vhodným nastavením Laplaceova algoritmu je  $\lambda = 1$ . Zde se potvrzují teoretické předpoklady a sice, že se model v průběhu vyhlazování smršťuje. Objekty jsou vyhlazené již po dvou či třech iteracích, což je vidět také na grafu 5.1, který vyjadřuje aproximaci histogramů úhlů sevřených normálami trojúhelníků na modelu *cube*.

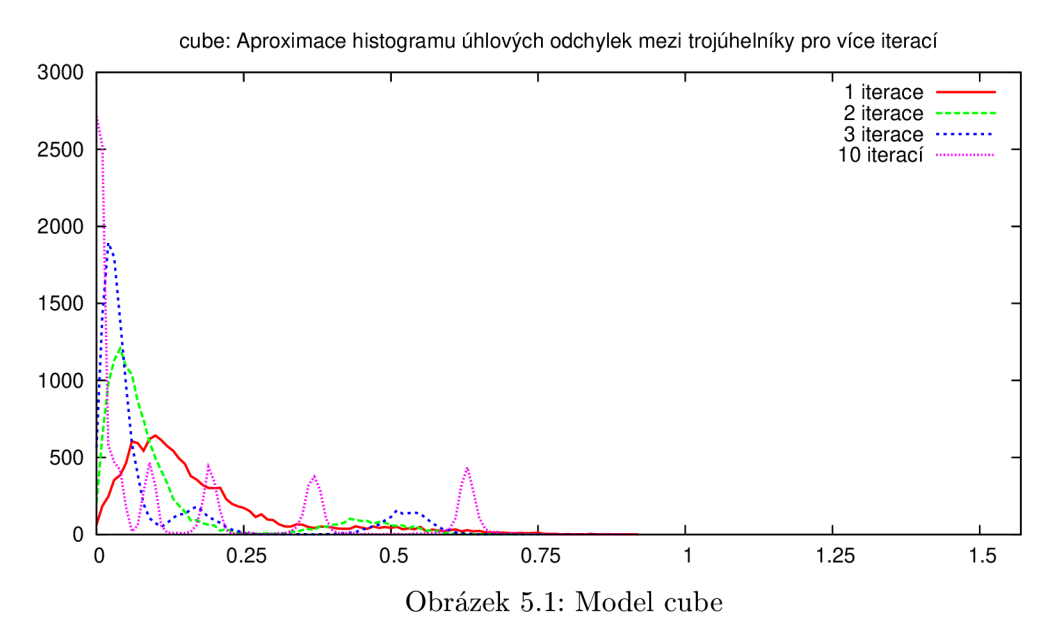

Již při třech iteracích má křivka relativně vysoké maximum a strmý průběh, nicméně si nelze nevšimnout dalších menších lokálních maxim, zejména pak pro 10 iterací, se středem podstatně posunutým k vyšším hodnotám. Tyto maxima způsobuje zaoblení ostrých hran, které se zvláště projevuje na geometrických obrazcích. Na grafu 5.2, na kterém je vyobrazena vzdálenost mezi odpovídajícími si vrcholy pro model *dragon,* pak lze pozorovat smršťování objektu, kde, místo aby se rozptyl zmenšoval a docházelo ke zúžení, se křivka znatelně zplošťuje, její maximum klesá a střed se posunuje do záporných hodnot. Po třech opakováních algoritmu je objem průměrně 98,395%. Další statistické údaje lze pro jiné metody nalézt v příloze B.

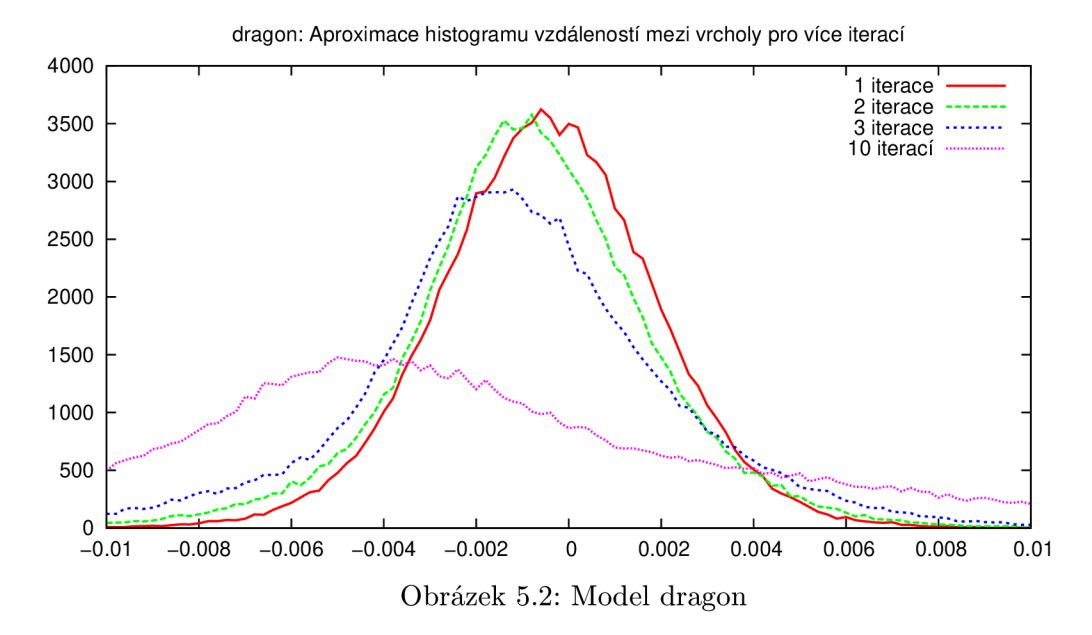

Dalšímu testování byla podrobena Laplaceova metoda s použitím originálních bodů podle vzorce 3.5 přejatého z [5]. Zde byl parametr  $\lambda$  roven 0,72. Tato metoda si, i přes relativně vysoký koeficient  $\lambda$ , vlivem originálních pozic vrcholů zahrnutých do výpočtu, udržuje původní objem o něco lépe. Po pěti iteracích je střední hodnota objemu 98,86%. Podle grafu 5.3 na modelu *buddha* je patrné, že se při tomto nastavení po několika málo iteracích téměř úplně zastaví vyhlazování a dochází jen k pomalému smršťování, na kterém je však stále patrný šum.

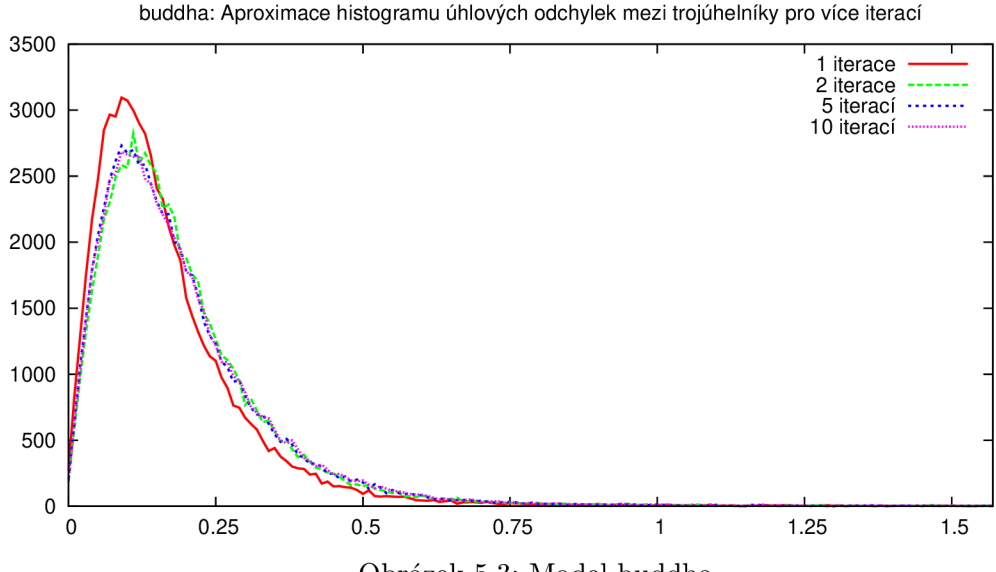

Obrázek 5.3: Model buddha

Nastavení se kterým bylo dosaženo uspokojivých výsledků se od předchozích značně liší. Koeficient  $\lambda$  byl nastaven na 0,08, což zapříčiní pomalejší postup vyhlazování. Výsledky v příloze A jsou vyobrazeny po 22 iteracích, i zde je však patrné nechtěné smršťování, které je vidět i v histogramu 5.4 v podobě posunutí středu křivky normálního rozložení k záporným hodnotám. Objem těles byl v průměru 99,020 %.

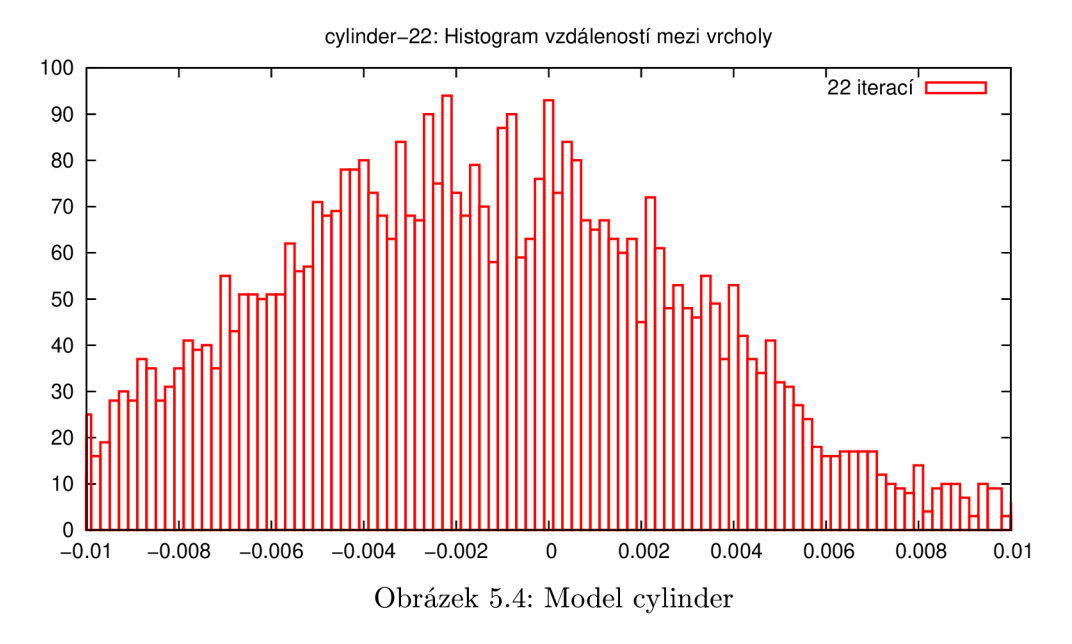

#### 5.2 Algoritmus Laplace-HC

U algoritmu HC bylo velmi dobrých výsledků dosaženo s argumenty  $\lambda = 1.0$ , který způsobuje rychlý postup vyhlazování,  $\alpha = 0.0$  a  $\beta = 0.5$  pro korekturní část algoritmu. Prezentované obrazové výsledky jsou získány po 8 iteracích pro všechny testované objekty. V grafu 5.5 nad modelem *dragon* je vidět, že si objekty vyhlazované touto metodou udržují objem, protože nedochází k posouvání středu Gaussovy křivky do záporných hodnot. Zároveň se zužuje oblast 3 sigma a maximum křivky roste, což znamená , že se vrcholy přibližují očekávaným pozicím. Průměrný objem je v tomto případě 99,898%, při některých testech dokonce přesáhl 100 % objemu originálního modelu. Celkové vyhlazení lze pozorovat v grafu 5.6 nad modelem *cube*, kde je stále patrné mírné zaoblení v podobě lokálních maxim okolo 0,42 radiánu.

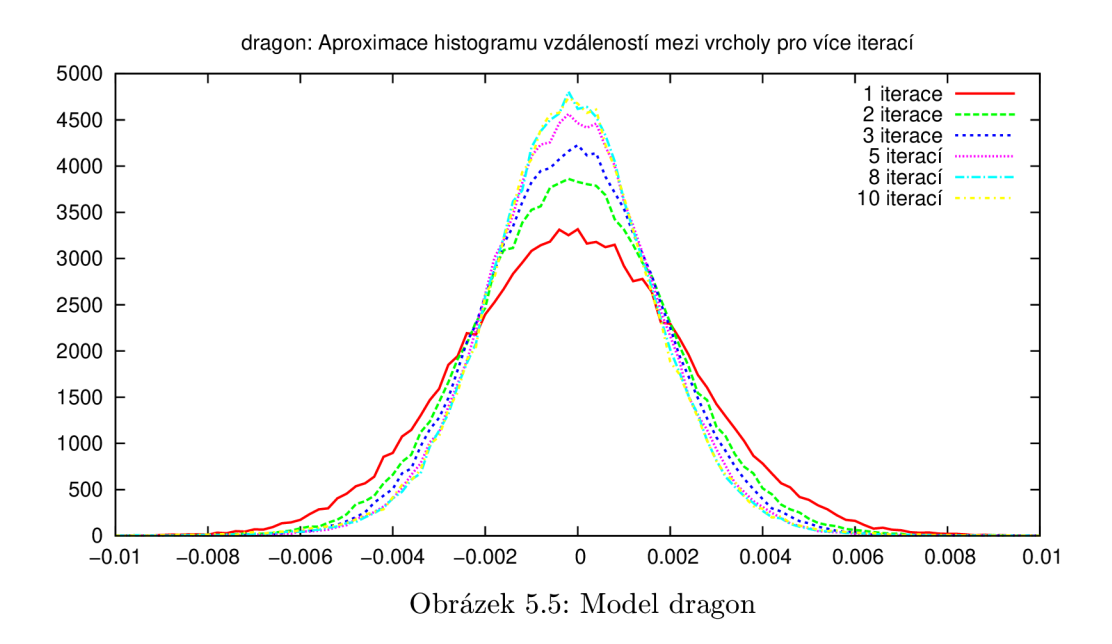

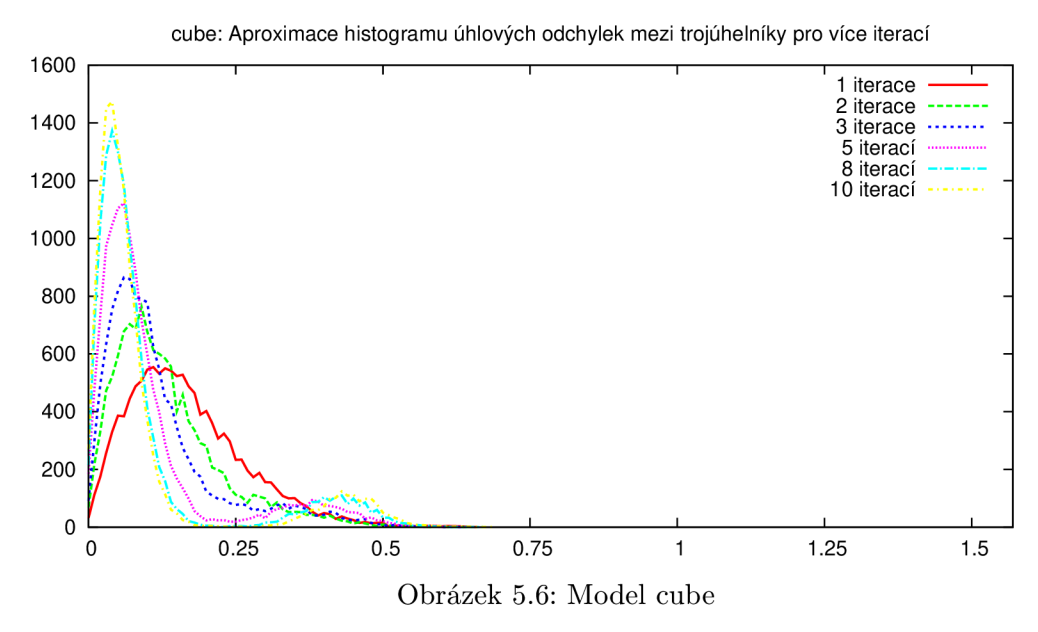

#### 5.3 Taubinův filtr dolní propusti

Příslušné obrazové výsledky v příloze A byly získány aplikací Taubinova filtru s nastavením  $\lambda = 0.53$  a  $\mu = -0.54$ . Na vyhlazení bylo potřeba 13 iterací<sup>1</sup> a objem těles se pohyboval v průměru na hodnotě  $99{,}670\,\%^2$ . Výsledky vyhlazení jsou podobné HC algoritmu, i zde je možno pozorovat malé odchylky na ostrých hranách v 5.7 pro 13 iterací nad modelem krychle. Jednoduchý princip tohoto algoritmu zároveň podle předpokladů zabraňuje smrštění, což je patrné na grafu vzdáleností vrcholů 5.8, kde se střed Gaussovy křivky téměř nepohybuje.

 $^1$ Jedna iterace je počítána zvlášť buď s použitím parametru  $\lambda$  nebo  $\mu,$  nikoli jako dvojice průchodů.

<sup>&</sup>lt;sup>2</sup>Měření bylo zaznamenáno vždy po liché iteraci, tj. po iteraci s kladným koeficientem  $\lambda$ , kdy dochází ke smrštění.

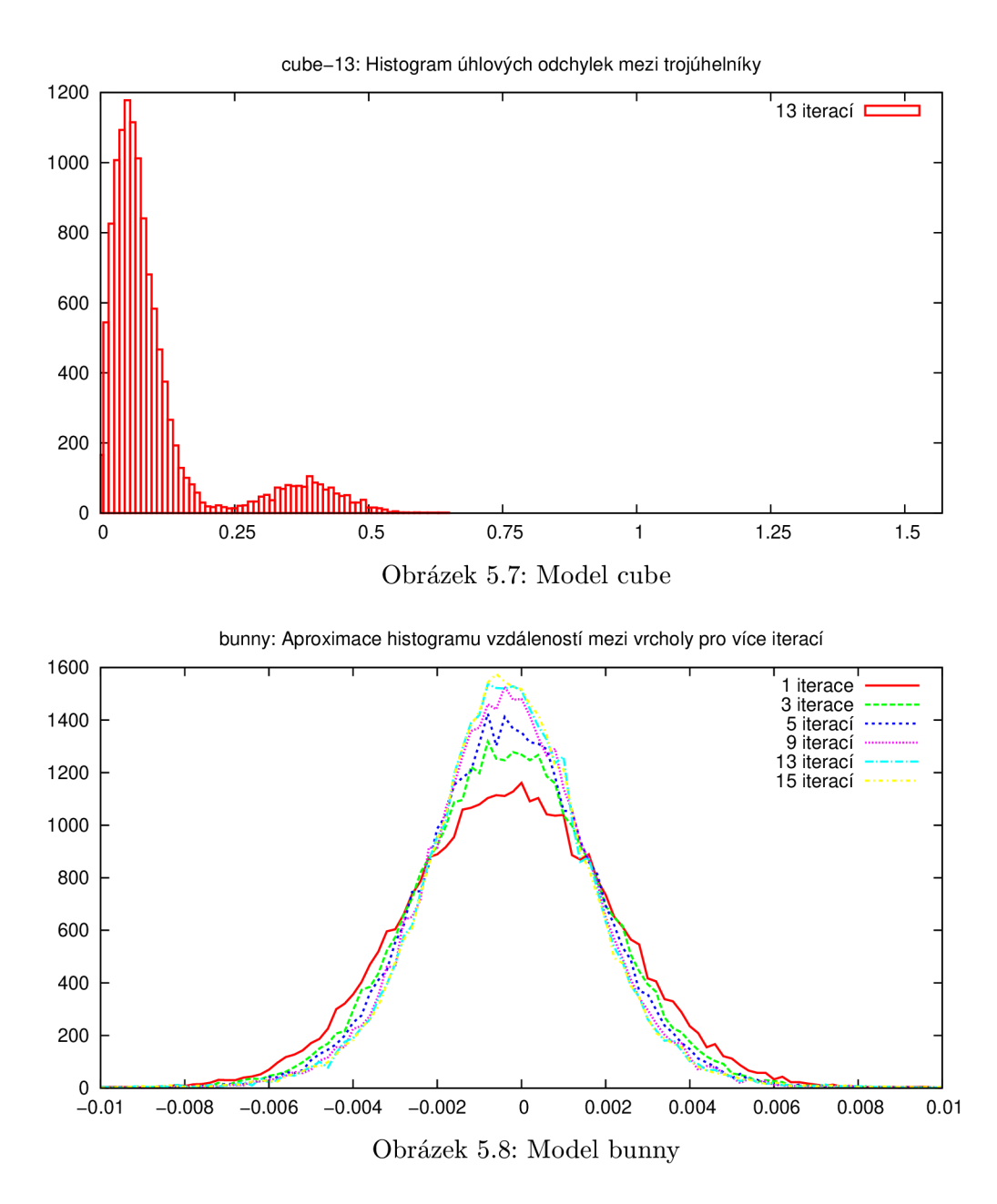

#### 5.4 Bilaterální filtr

Pro bilaterální filtr bylo uděláno nejvíce testů, nicméně je třeba zmínit, že se zřejmě nepodařilo najít ideální nastavení pro komplexní objekty ze stanfordského repositář e 3D modelů, jelikož vyhlazení nedosahovalo předpokládaných výsledků. Geometrické obrazce byly vyhlazovány s nastavením  $\sigma_c = 0.2$  a  $\sigma_s = 0.01$ . Na grafu 5.9, pro srovnání opět nad modelem krychle, lze pozorovat vyhlazení bez menších lokálních maxim, což potvrzuje, že tento přístup při správném nastavení chrání ostré hrany na modelu.

U geometrických těles s kruhovou podstavou nebo u koule však došlo k znatelnému smrštění, které dokazuje jak histogram 5.10 tak vizualizace na straně 36 v příloze A. U složitějších modelů *bunny, buddha* a *dragon* bylo aplikováno nastavení  $\sigma_c = 0.02, \sigma_s = 0.01$ , respektive  $\sigma_c = 0.01$  a  $\sigma_s = 0.005$ , nicméně se nepodařilo dosáhnout nijak oslnivých výsledků,

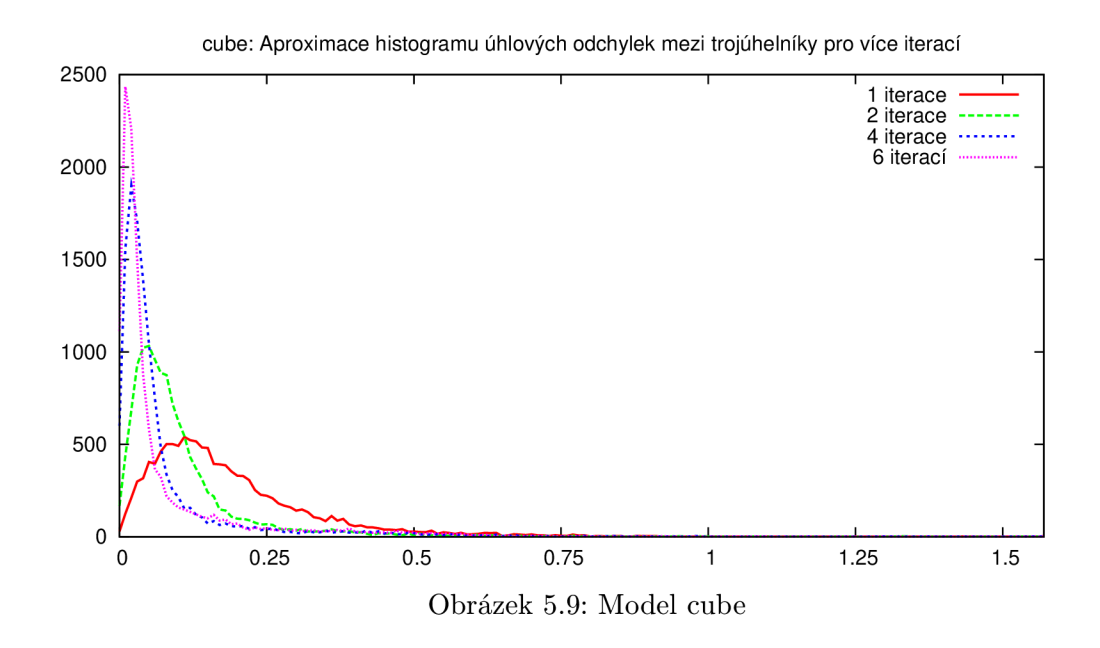

což bude patrné především v následující kapitole 5.5, kde jsou metody srovnány mezi sebou. Průměrný objem vyhlazených těles pomocí BMDS je 99,128% a bylo potřeba maximálně čtyř iterací.

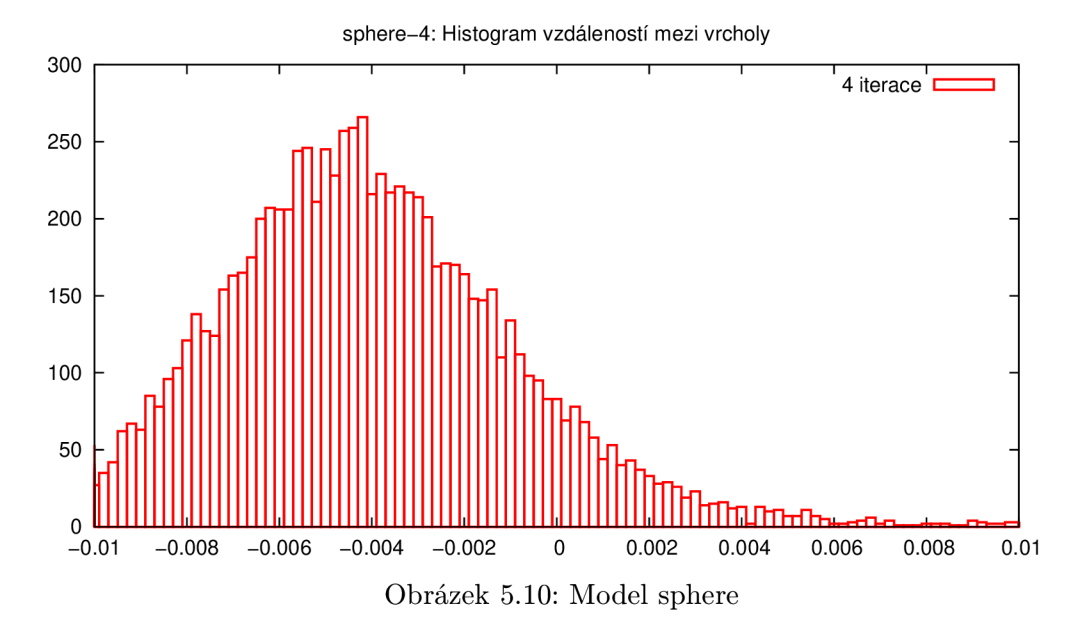

#### 5.5 Vzájemné srovnání vyhlazovacích metod

Srovnání probíhalo mezi nejuspokojivějšími výsledky pro jednotlivé algoritmy. Míru vyhlazení lze pro model *bunny* pozorovat na grafu 5.11, kde je znatelně nejhorší bilaterální filtr, což je pravděpodobně způsobeno špatným nastavením metody.

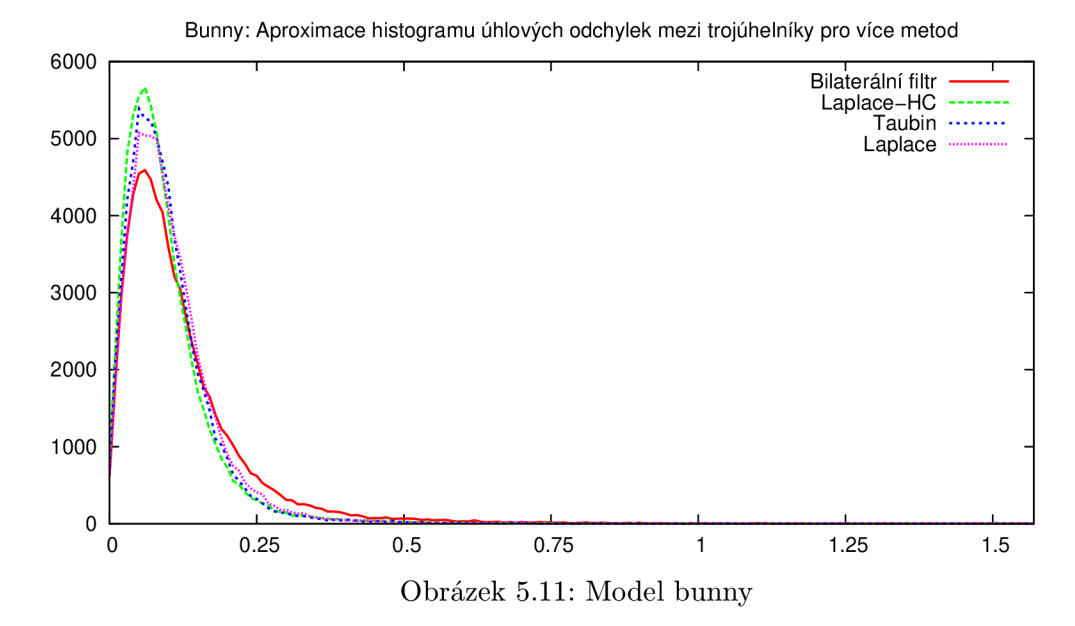

Pro další modely ze stanfordského repositáře je průběh podobný. Naopak u geometrických obrazců je BMDS nejlepším algoritmem, což dokazuje graf 5.12 vytvořený nad modelem krychle. V grafech porovnávajících absolutní pozici vrcholů je bilaterální filtr pro stanfordské modely opě t na úrovni Laplaceova algoritmu (viz graf 5.13). U geometrických těles pak má BMDS nejvyšší maximum, střed křivky bývá ale posunut do záporných hodnot. Nejmarkantnější je to na grafu modelu koule 5.14.

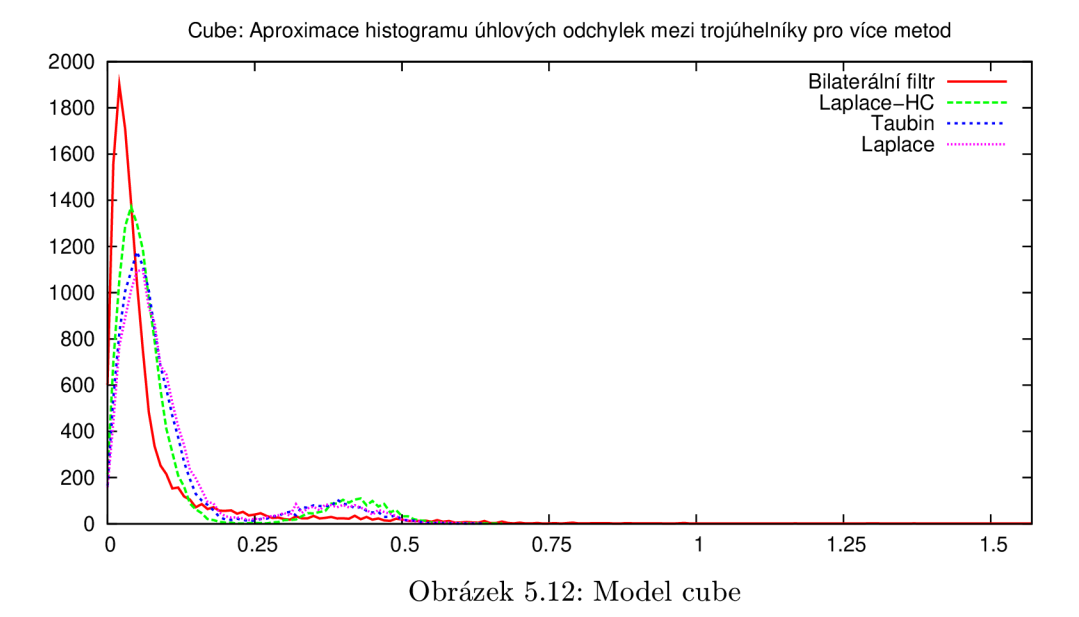

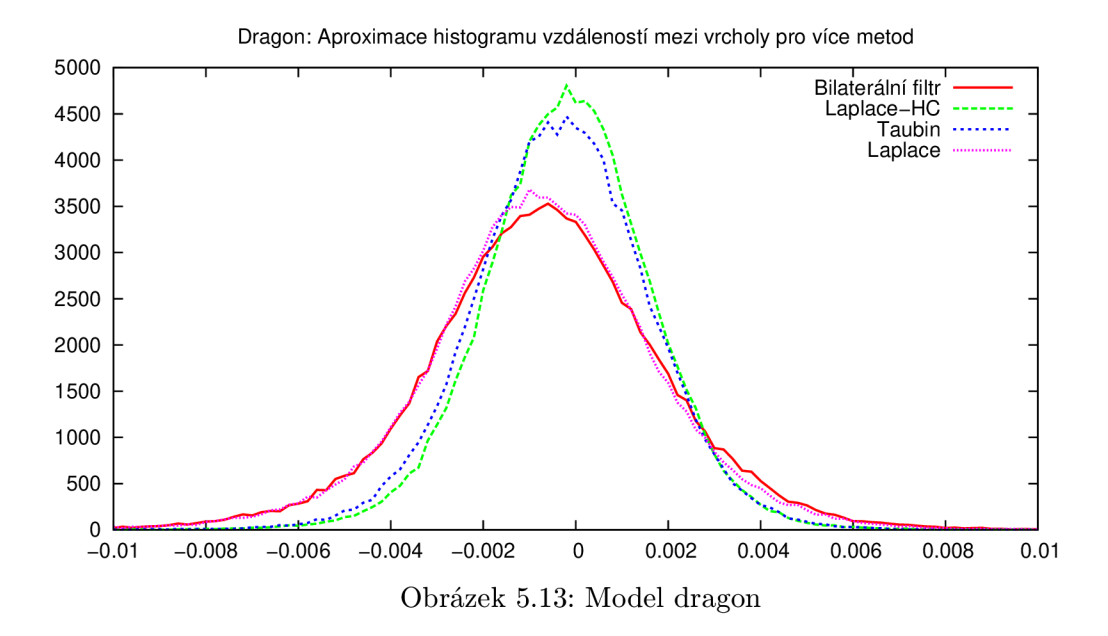

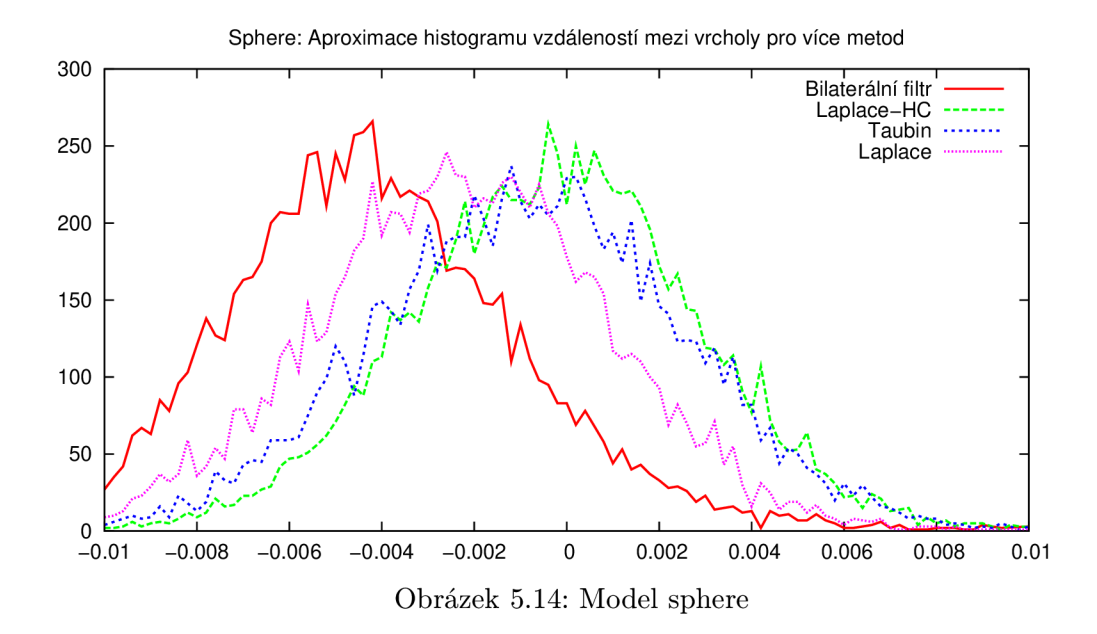

Další grafy spolu s úplnými tabulkami statistických hodnot lze nalézt v příloze C, vybrané obrazové výsledky pak v příloze A.

# **Kapitola 6**

# **Závěr**

N a základě výsledků porovnávajících vyhlazovací metody mezi sebou lze konstatovat, že je situace odlišná pro geometrické obrazce s ostrými hranami a pro složitější modely ze stanfordského repositáře, které jsou spíše zaoblené. Na geometrických obrazcích je jasným vítězem BMDS. Hrany zůstávají ostré, rovné plochy jsou hladké, nicméně u některých obrazců došlo ke smrštění, takže v absolutních pozicích vrcholů mírně pokulhává. Nejhorší je pak Laplaceovo vyhlazování, kde je výsledek kompromisem mezi vyhlazením a mírou smrštění objektu. Na modelech získaných ze The Stanford 3D Scanning Repository je pořadí poněku d jiné . Nejlépe vyhlazoval algoritmus Laplace-HC, následován s minimálními rozdíly Taubinovým filtrem. Nejhorší výsledky naopak poskytoval bilaterální filtr, ve kterém je však v tomto směru pravděpodobně skrytý potenciál, jelikož se dá na základě [1] předpokládat, že se bohužel nepodařilo dosáhnout nejlepších výsledků z důvodu nesprávné kombinace parametrů .

Stanovených cílů, a sice implementovat některé ze známých vyhlazovacích metod a vytvořit testovací systém, který umožní porovnat výsledky vyhlazení mezi sebou, se podařilo dosáhnout. Implementovány byly čtyři metody, konkrétně Laplaceů v algoritmus, modifikace Laplace-HC, Taubinův filtr a bilaterální filtr. Sada testovacích skriptů produkuje dostatečné množství užitečných grafů, histogramů a tabulek, na jejichž základě lze metody efektivně porovnávat.

Rozšíření této práce spočívá v implementaci dalších vyhlazovacích metod, případně ve vlastní invenci vyhlazovacích algoritmů. Také by mohlo být zajímavé znovu zvážit automatické nastavování parametrů a analýzu výsledků, což by vedlo k co možná nejlepšímu individuálnímu nastavení a tím i ke kvalitnějším výsledkům. V neposlední řadě by bylo užitečné rozšířit sadu testovacích objektů o zástupce obsahující přirozený šum (například modely po převodu algoritmem Marching Cubes nebo výstupy z 3D scanneru), protože ten má jiné vlastnosti než uměle vytvořený Gaussův šum.

# **Literatura**

- [1] FLEISHMAN, S., DRORI, I. a COHEN OR, D. Bilateral Mesh Denoising. In *Proceedings of ACM SIGGRAPH 2003* [online]. New York: ACM , 2003 [cit. 24. dubna 2010]. S. 950–953. Dostupné z URL:  $\langle$ www.cs.tau.ac.il/ $\sim$ dcor/online\_papers/papers/shachar03.pdf>. ISSN 0730-0301.
- [2] HLINĚNÝ, P. *Teorie Grafů* [online]. Brno: Fakulta informatiky Masarykovy univerzity, 2009, 25. listopad 2009 [cit. 22. dubna 2010]. 122 s. Dostupné z URL:  $\langle$ http://www.fi.muni.[cz/~hlineny/Vyuka/GT/Grafy-text09](http://www.fi.muni.cz/~hlineny/Vyuka/GT/Grafy-text09.pdf).pdf>.
- [3] KOLEKTIV AUTORŮ. *Aplikovaná matematika II: M až Ž.* 1. vyd. Praha: SNTL -Nakladatelství technické literatury, 1978. 1139-2386 s.
- [4] TAUBIN, G. Curve and Surface Smoothing Without Shrinkage. In Proceedings of the *5th International Conference on Computer Vision (ICCV '95)* [online]. Washington: IEEE Computer Society, 1995, Last updated April 07, 2008 [cit. 20. dubna 2010]. S. 852–857. Dostupné z URL:  $\langle$ http://mesh.brown.edu/taubin/pdfs/taubin-iccv95a.pdf>. ISBN 0-8186-7042-8.
- [5] VOLLMER, J., MENCL, R. a MÜLLER, H. Improved Laplacian Smoothing of Noisy Surface Meshes. In EuroGraphics. *Proceedings of the 20th Conference European Association for Computer Graphics (EuroGraphics '99)* [online]. Dortmund: Blackwell Publishers, 1999, Modifikation am 05.01.2009 [cit. 20. dubna 2010]. Dostupné z URL:  $\langle$ http://www.joerg-vollmer.de/downloads/article.pdf>.
- [6] WARDETZKY , M. , MATHUR , S., KÄLBERER , F. et al. Discrete Laplace operators: No free lunch. In *Proceedings of the 5th Eurographics symposium on Geometry processing*  [online]. Barcelona: Eurographics Association, 2007 [cit. 20. dubna 2010]. S. 33-37. Dostupné z URL: <[www.cs.columbia.edu/cg/pdfs/1180993110-laplacian.pdf](http://www.cs.columbia.edu/cg/pdfs/1180993110-laplacian.pdf)>. ISSN 978-3-905673-46-3.
- [7] ŽÁRA , J. , BENEŠ , B. , SOCHOR , J . et al. *Moderní počítačová grafika.* 2. vyd . Brno: Computer Press, 2004. 609 s. ISBN 80-251-0454-0.

# **Dodatek A**

# **Obrazové výsledky vyhlazování**

#### A.1 Modely a jejich vlastnosti

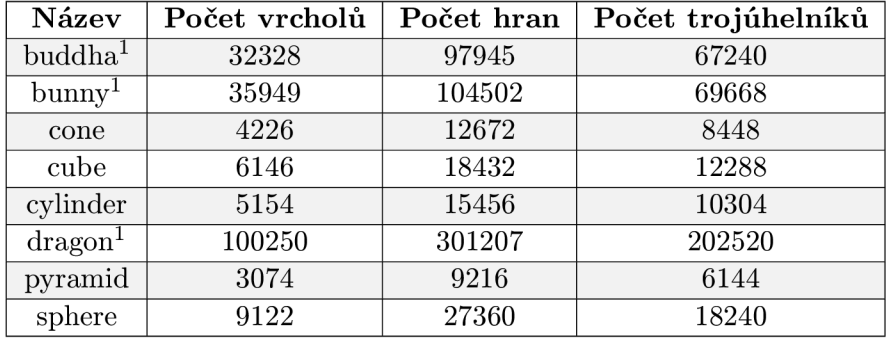

V následující tabulce je seznam testovaných modelů a jejich vlastností.

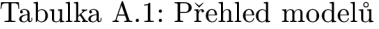

Tabulka A.2 obsahuje jednotlivá nastavení vyhlazovacích metod, kterými bylo dosaženo zobrazovaných výsledků. Znak  $\#$  označuje počet iterací.

| Název                   | Laplace |           | Laplace-HC |           |          |         | <b>Taubin</b> |           |         | <b>BMDS</b>    |            |            |
|-------------------------|---------|-----------|------------|-----------|----------|---------|---------------|-----------|---------|----------------|------------|------------|
|                         | $^{\#}$ | $\lambda$ | $^{\#}$    | $\lambda$ | $\alpha$ | $\beta$ | $^{\#}$       | $\lambda$ | $\mu$   | $^{\#}$        | $\sigma_c$ | $\sigma_s$ |
| $\bm{\mathrm{b}}$ uddha | 22      | 0,08      | 8          | 1,0       | 0,001    | 0.5     | 13            | 0,53      | $-0.54$ | $\overline{2}$ | 0.01       | 0,005      |
| bunny                   | 22      | 0,08      | 8          | 1.0       | 0,001    | 0.5     | 13            | 0.53      | $-0.54$ | 3              | 0,02       | 0,01       |
| cone <sup>2</sup>       | 22      | 0,08      | 8          | 1.0       | 0,001    | 0.5     | 13            | 0,53      | $-0.54$ | 4              | 0,2        | 0,01       |
| cube                    | 22      | 0,08      | 8          | 1,0       | 0,001    | 0.5     | 13            | 0,53      | $-0.54$ | 4              | 0.2        | 0,01       |
| cylinder <sup>2</sup>   | 22      | 0,08      | 8          | 1.0       | 0,001    | 0.5     | 13            | 0,53      | $-0.54$ | 4              | 0,2        | 0,01       |
| dragon                  | 22      | 0,08      | 8          | 1.0       | 0,001    | 0.5     | 13            | 0,53      | $-0,54$ | 3              | 0,01       | 0,005      |
| pyramid                 | 22      | 0,08      | 8          | 1,0       | 0,001    | 0.5     | 13            | 0,53      | $-0,54$ | 4              | 0,2        | 0,01       |
| sphere                  | 22      | 0,08      | 8          | 1,0       | 0,001    | 0,5     | 13            | 0,53      | $-0,54$ | $\overline{4}$ | 0,2        | 0,01       |

Tabulka A.2: Přehled nastavení vyhlazování

<sup>1</sup> Tento model byl získán ze stanfordského repositáře. http: //graphics. stanf ord. edu/data**/3Dscanrep/** 

 ${}^{2}$ Grafické výsledky tohoto modelu jsou pouze v příloze C.

#### A.2 Metro

Pro vizualizaci posunutí vrcholů byl využit program metro (dostupné z URL <http://vcg>. [sourceforge.net/index.php/Metro](http://sourceforge.net/index.php/Metro)). Nastavení barev se řídí podle přechodu na obrázku A.1, kde červená značí nulovou odchylku a modrá je odchylka maximální. Pro modely přejaté z The Stanford 3D Scanning Repository je maximum nastaveno na odchylku 0,008. U geometrických těles je maximum 0,02, aby bylo co nejlépe využito celé spektrum barev.

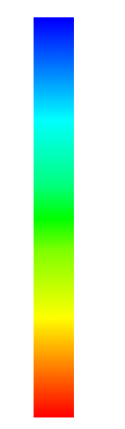

Obrázek A.1: Barevný přechod pro per-vertex painting

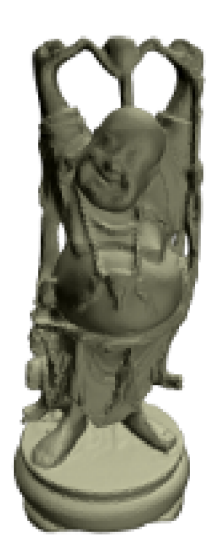

Obrázek A.2: Originální model

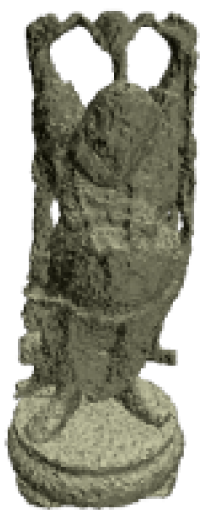

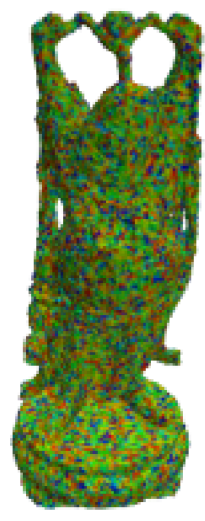

Obrázek A.3: Model po aplikaci šumu

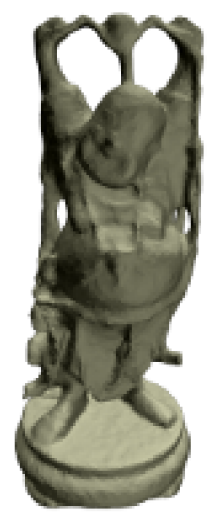

Obrázek A.4: Laplaceův algoritmus

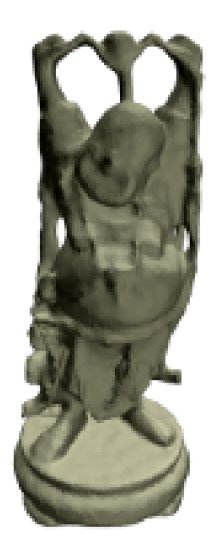

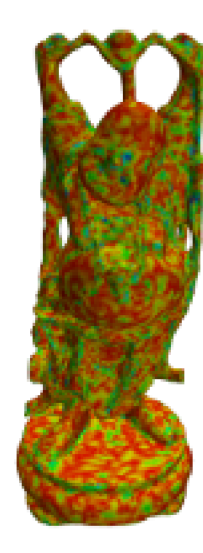

Obrázek A.5: Algoritmus Laplace-HC

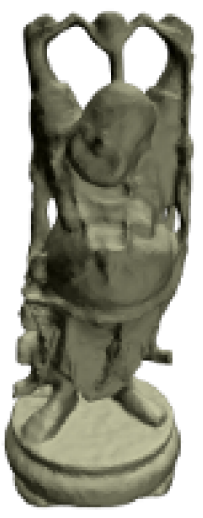

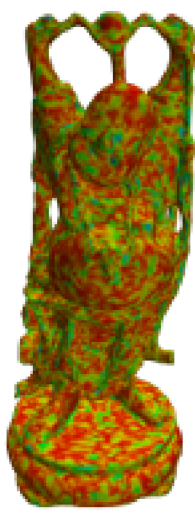

Obrázek A.6: Taubinův filtr $\text{dolní}$  propusti

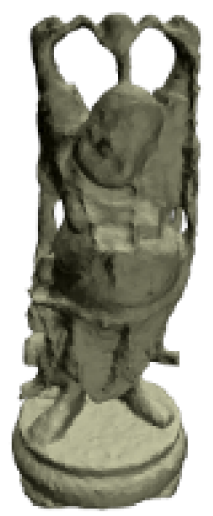

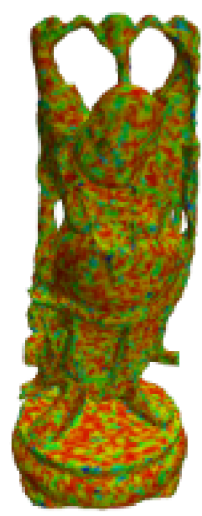

Obrázek A.7: Bilaterální filtr

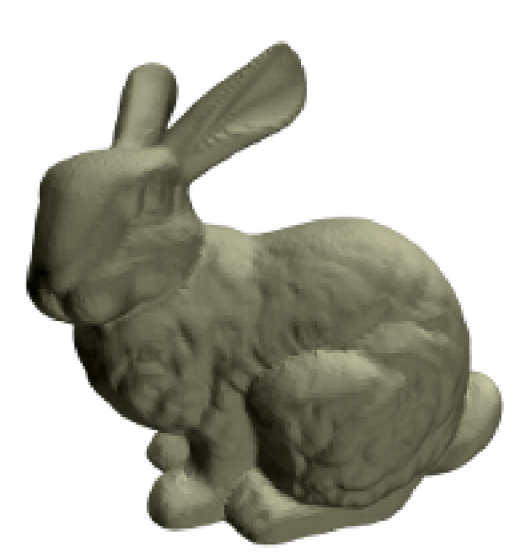

Obrázek A.8: Originální model

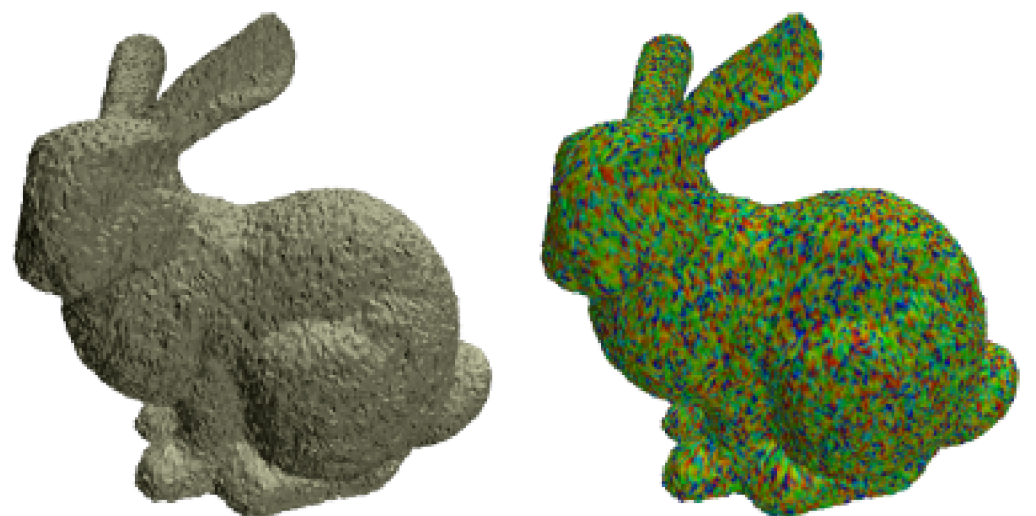

Obrázek A.9: Model po aplikaci šumu

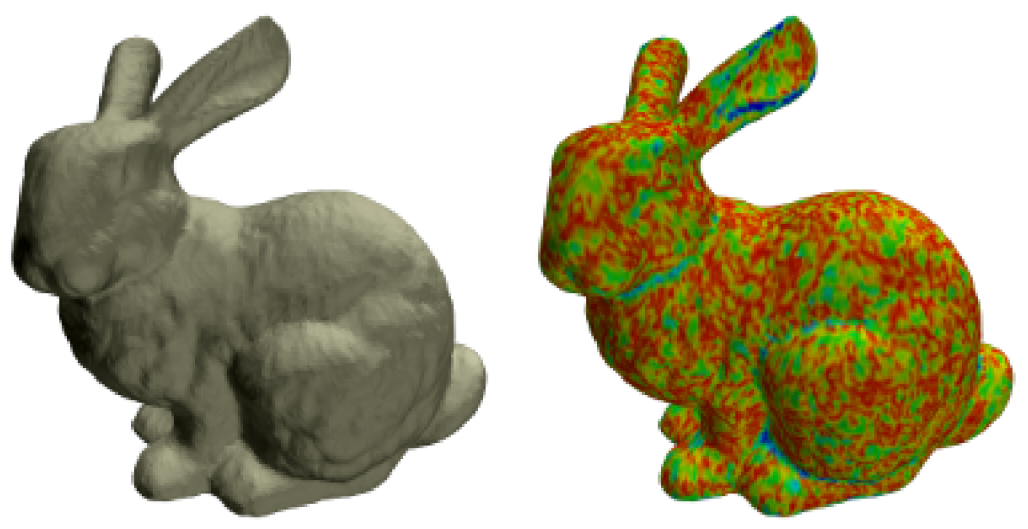

Obrázek A.10: Laplace<br/>ův algoritmus

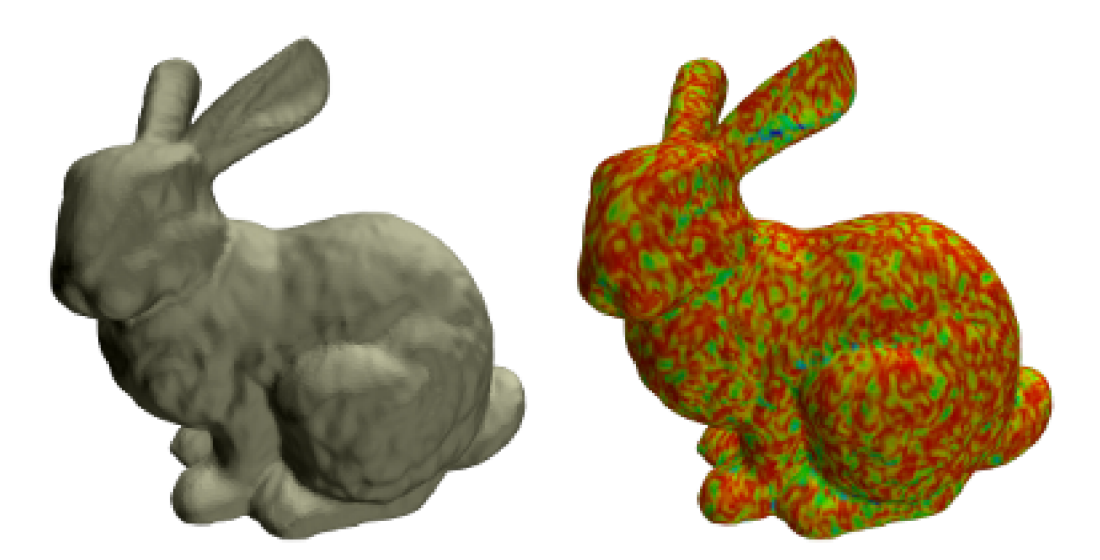

Obrázek A.11: Algoritmus Laplace-HC

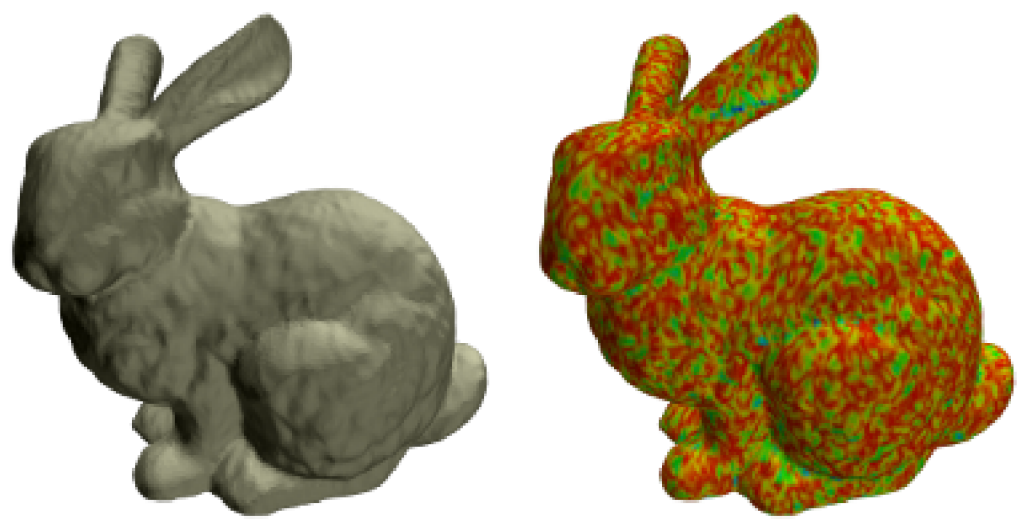

Obrázek A.12: Taubinův filtr $\text{d}$ propusti

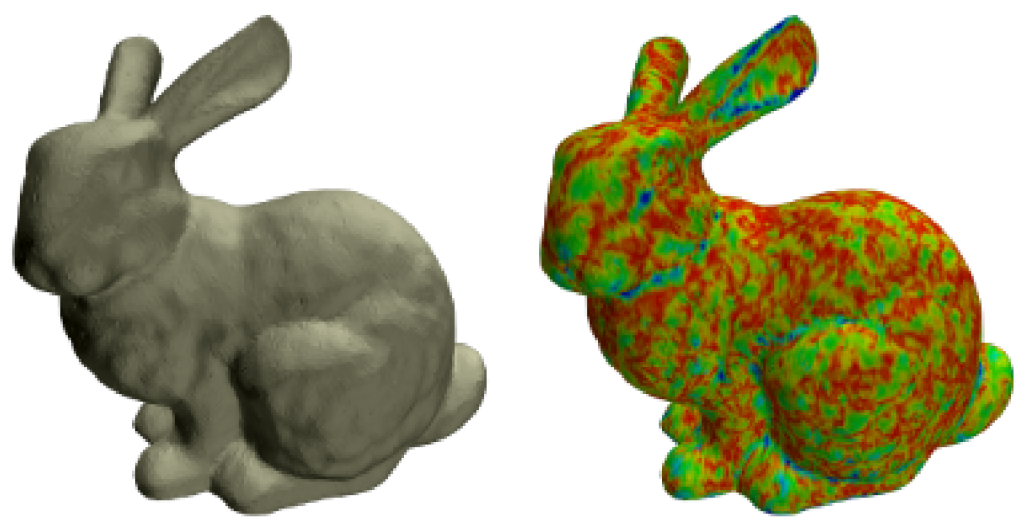

Obrázek A.13: Bilaterální filtr

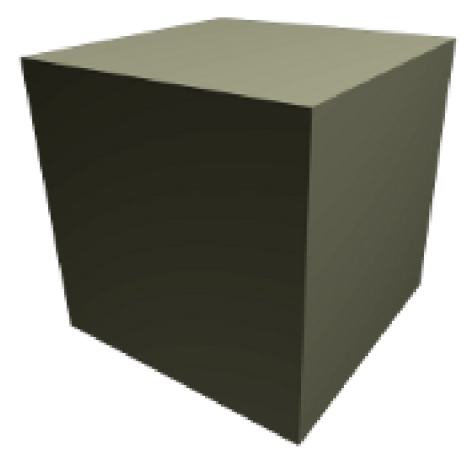

Obrázek A.14: Originální model

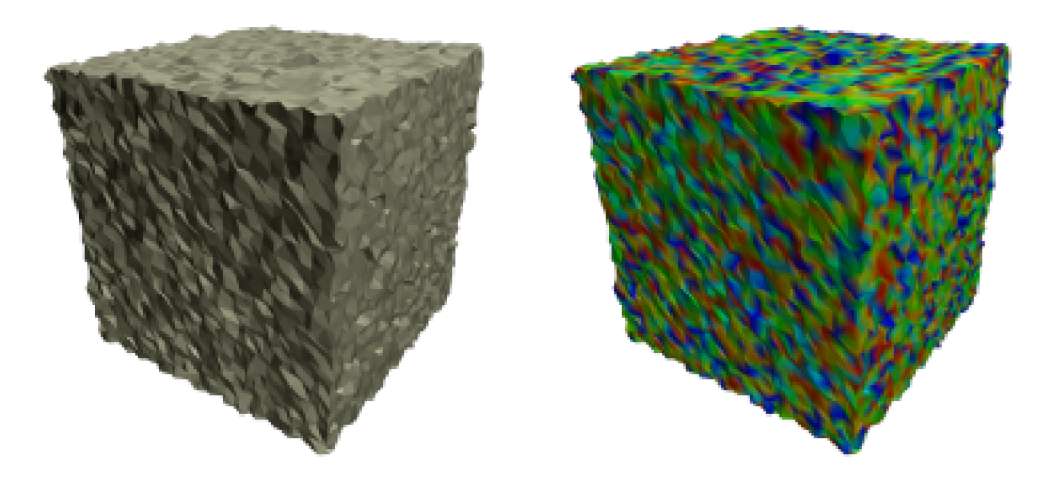

Obrázek A.15: Model po aplikaci šumu

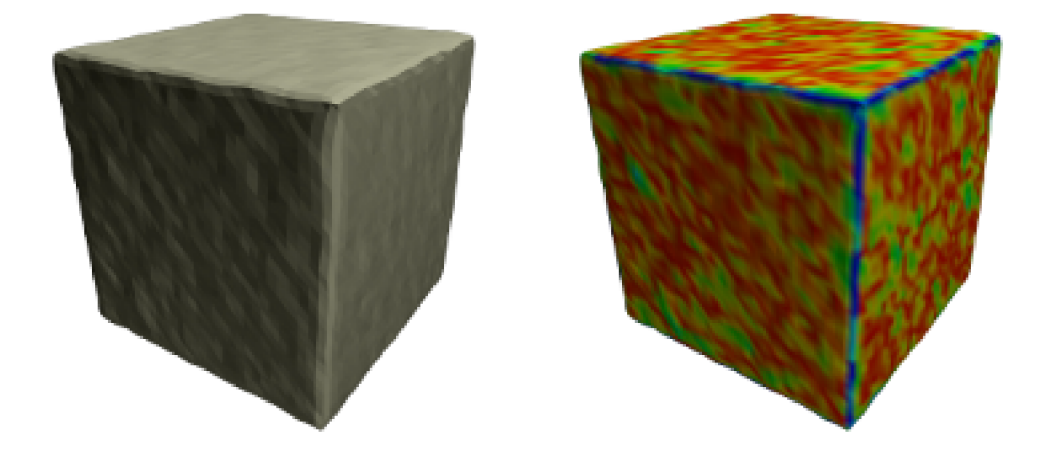

Obrázek A.16: Laplaceův algoritmus

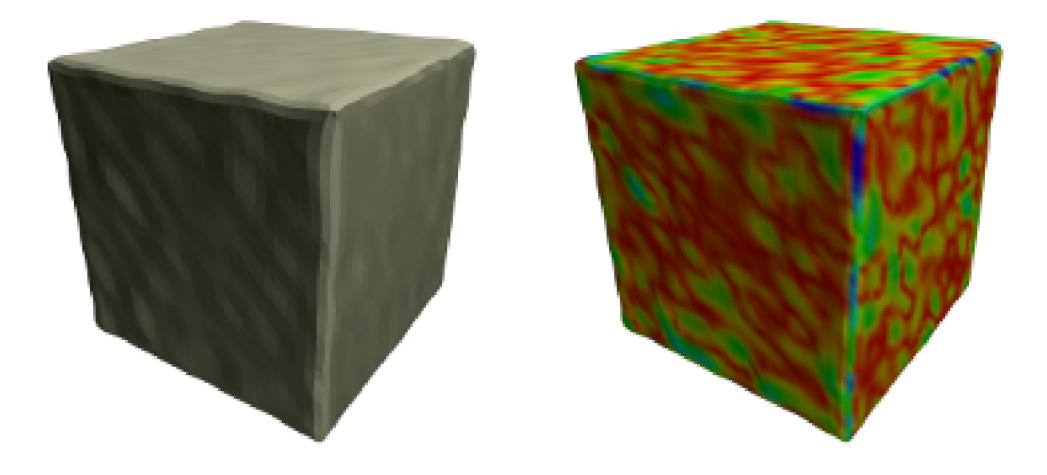

Obrázek A.17: Algoritmus Laplace-HC

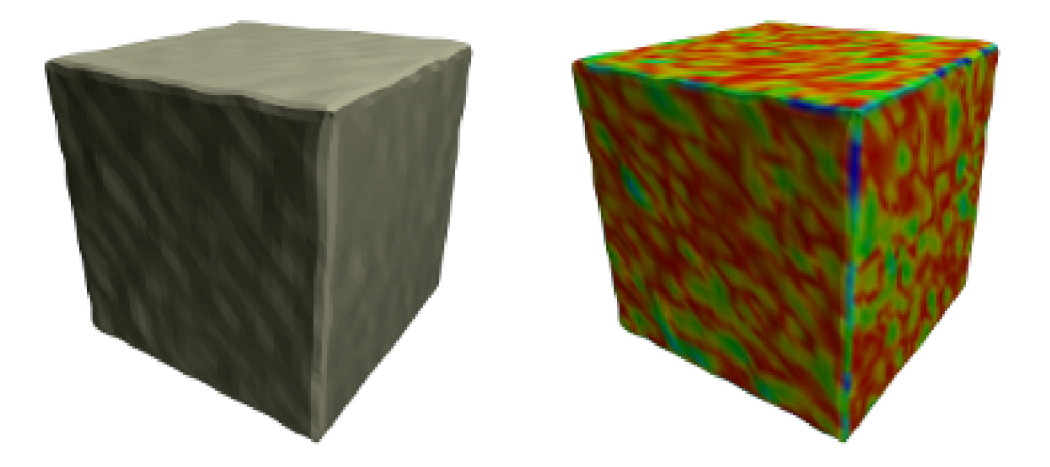

Obrázek A.18: Taubinův filtr $\text{dolní}$  propusti

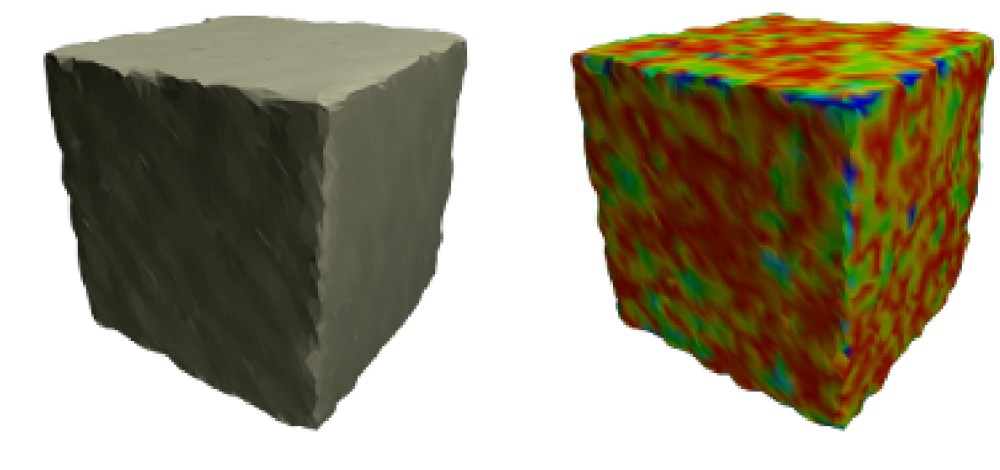

Obrázek A.19: Bilaterální filtr

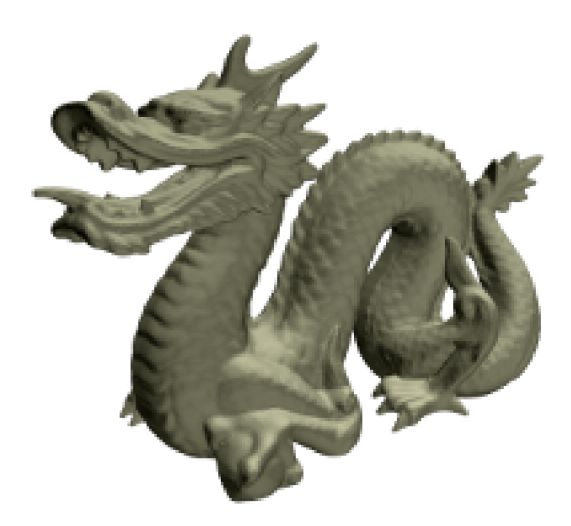

Obrázek A.20: Originální model

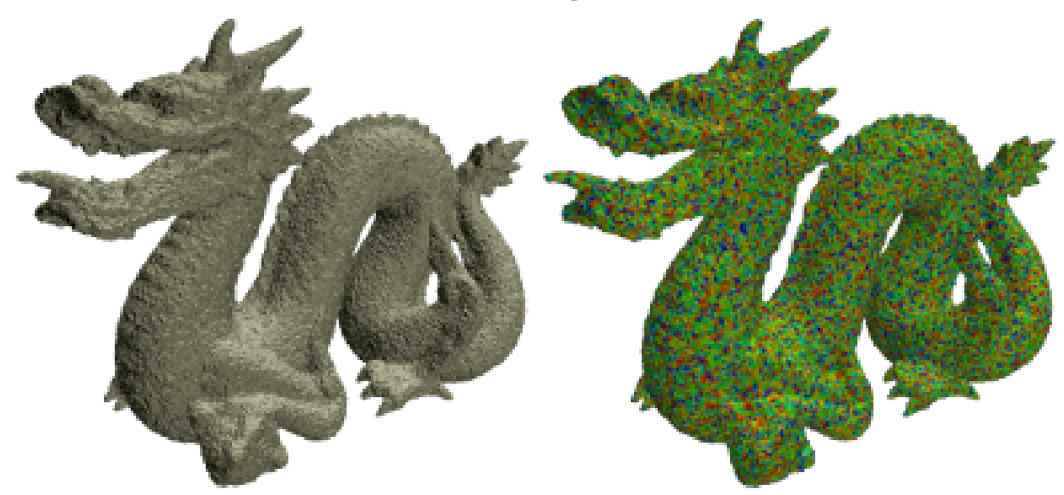

Obrázek A.21: Model po aplikaci šumu

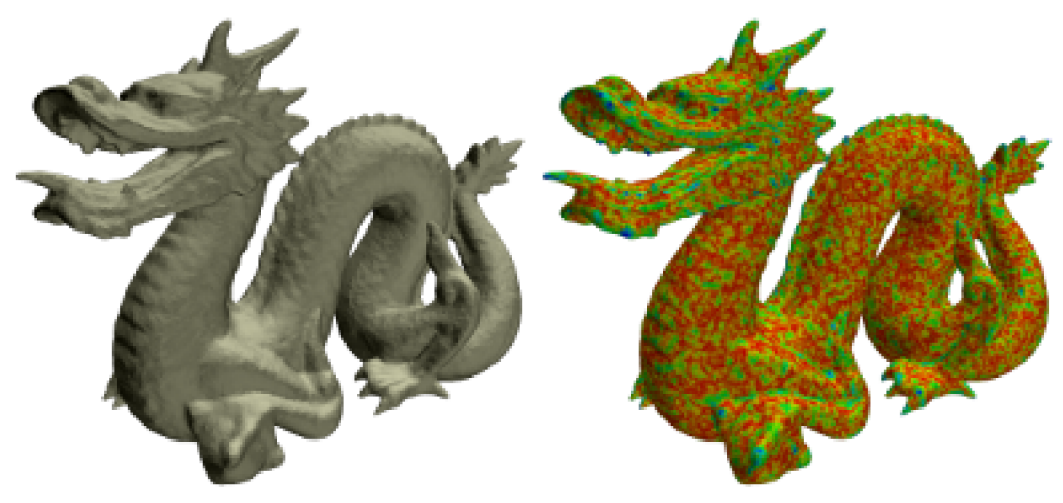

Obrázek A.22: Laplaceův algoritmus

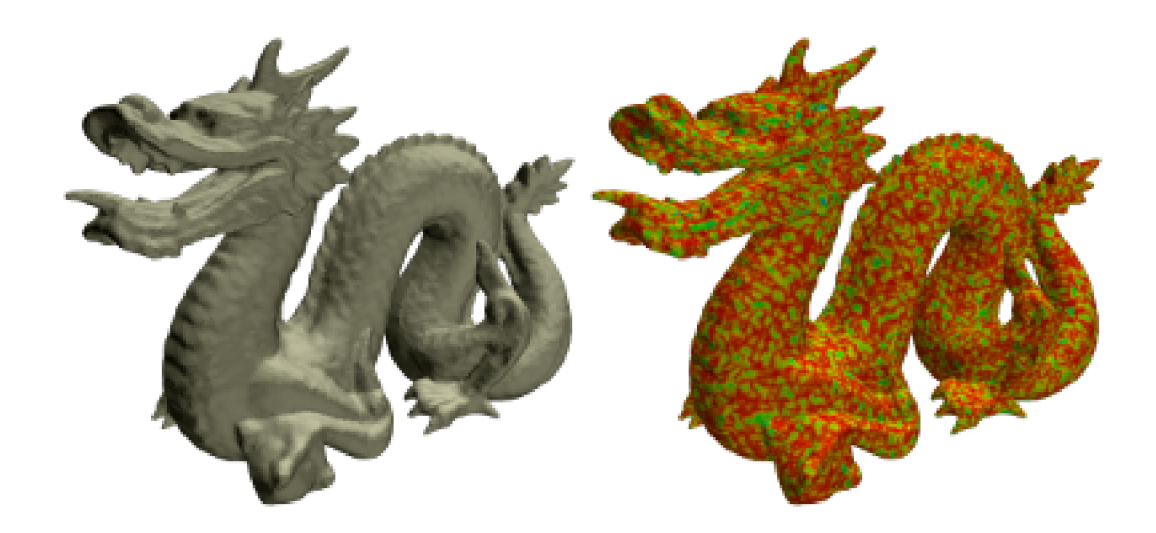

Obrázek A.23: Algoritmus Laplace-HC

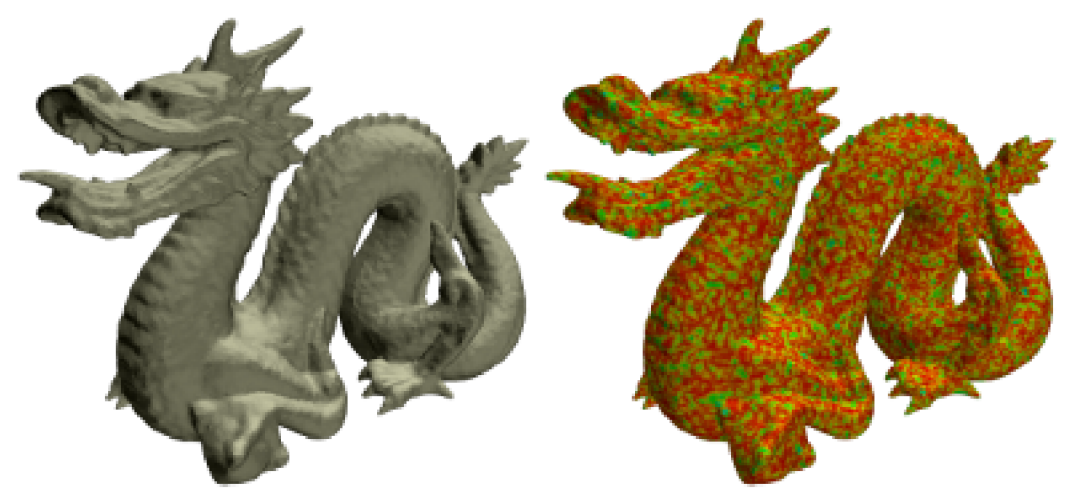

Obrázek A.24: Taubinův filtr $\text{dolní}$  propusti

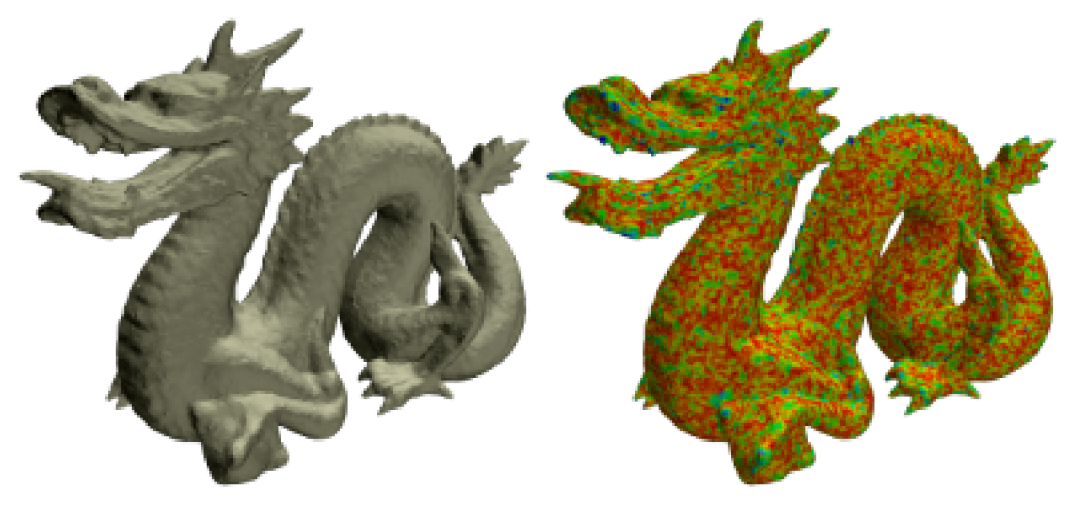

Obrázek A.25: Bilaterální filtr

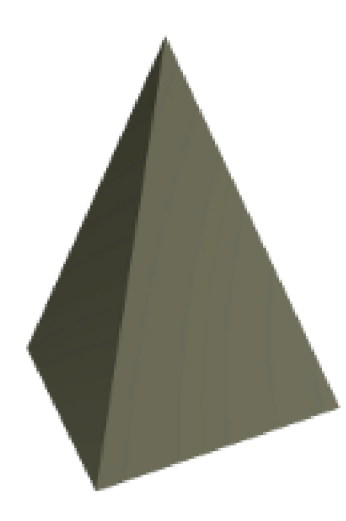

Obrázek A.26: Originální model

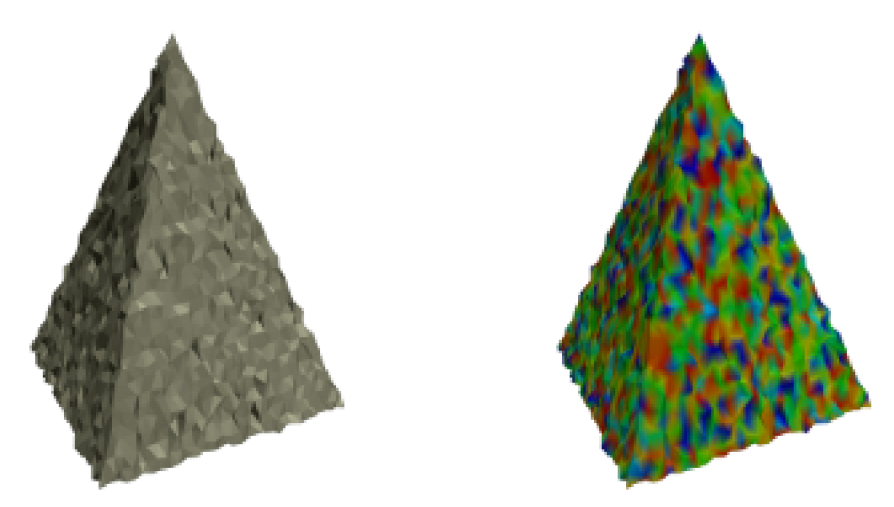

Obrázek A.27: Model po aplikaci šumu

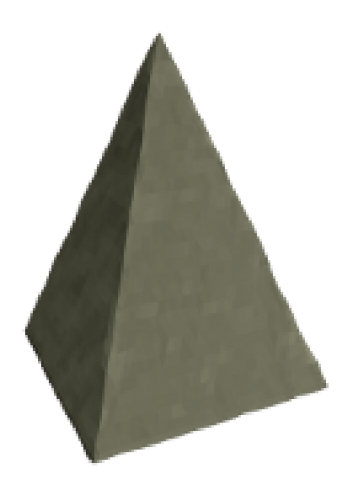

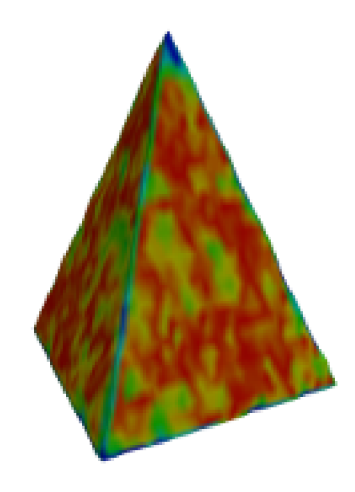

Obrázek A.28: Laplaceův algoritmus

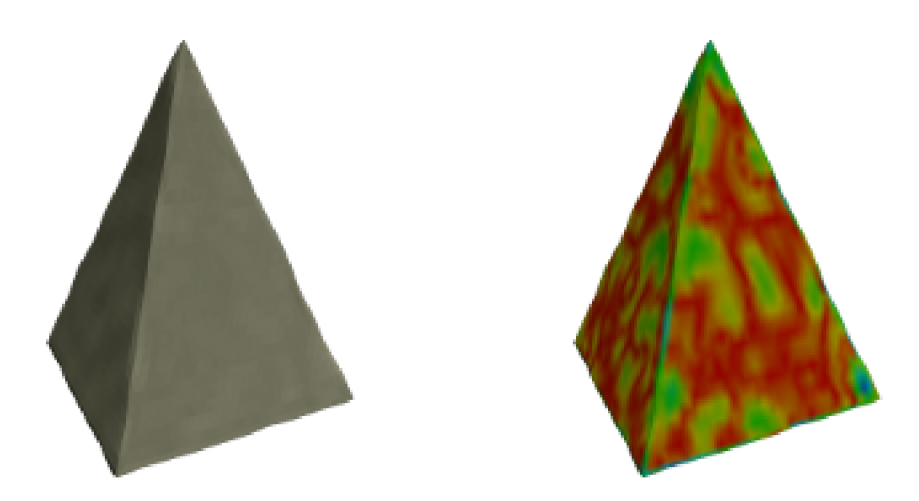

Obrázek A.29: Algoritmus Laplace-HC

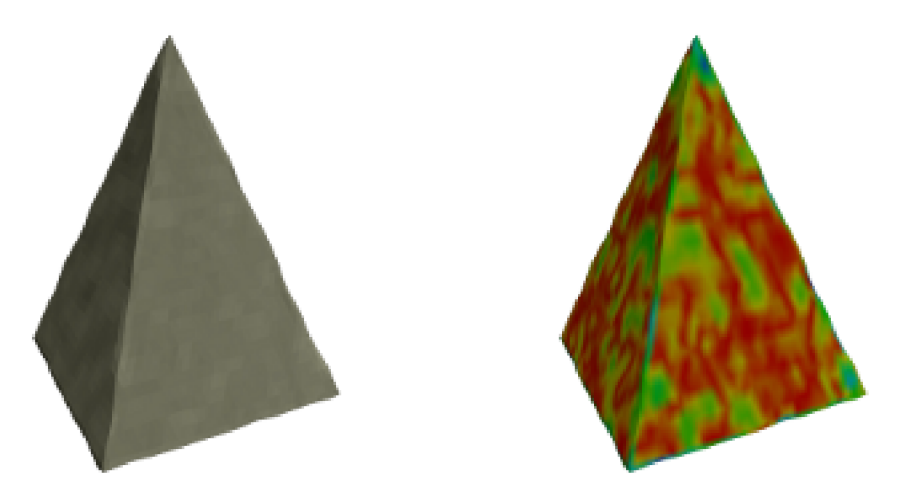

Obrázek A.30: Taubinův filtr $\text{d}$ propusti

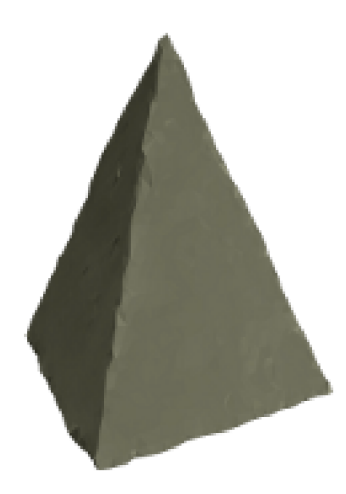

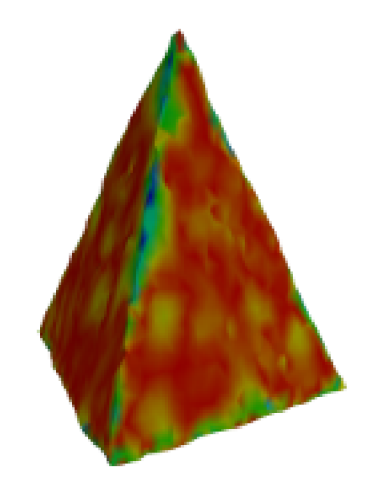

Obrázek A.31: Bilaterální filtr

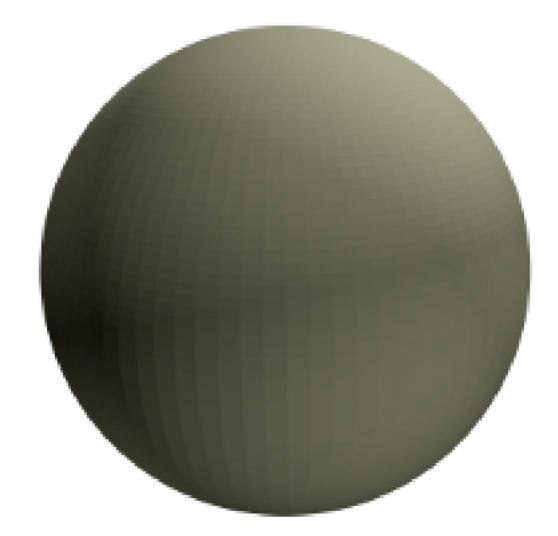

Obrázek A.32: Originální model

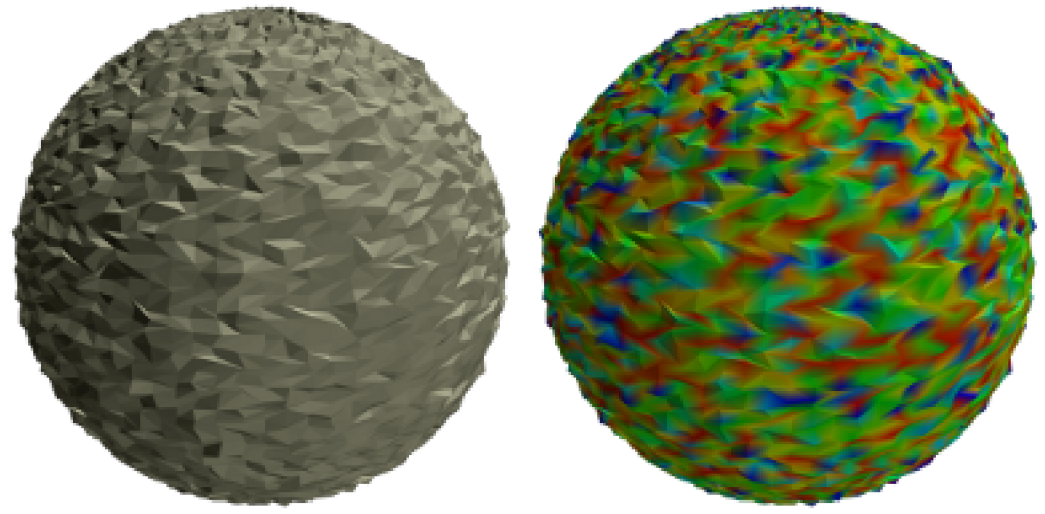

Obrázek A.33: Model po aplikaci šumu

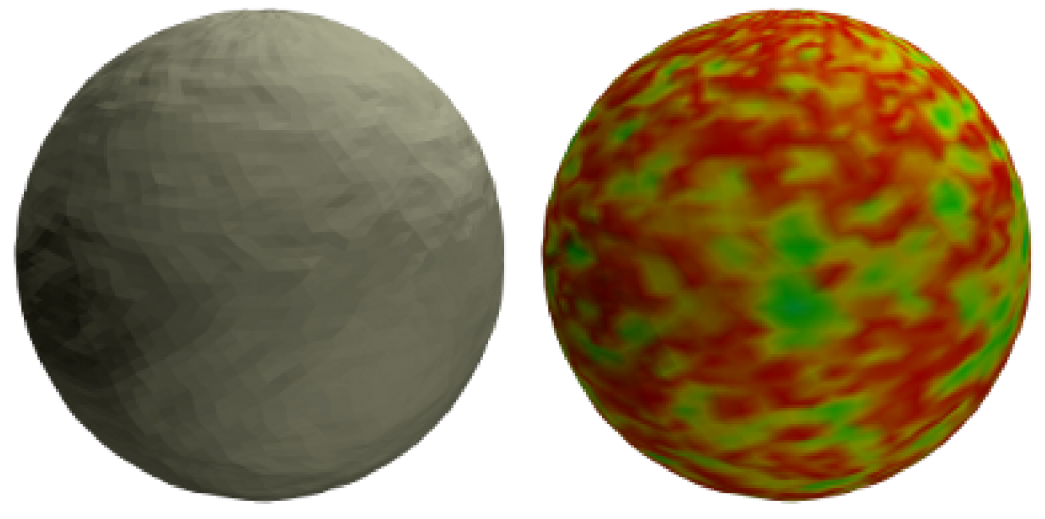

Obrázek A.34: Laplaceův algoritmus

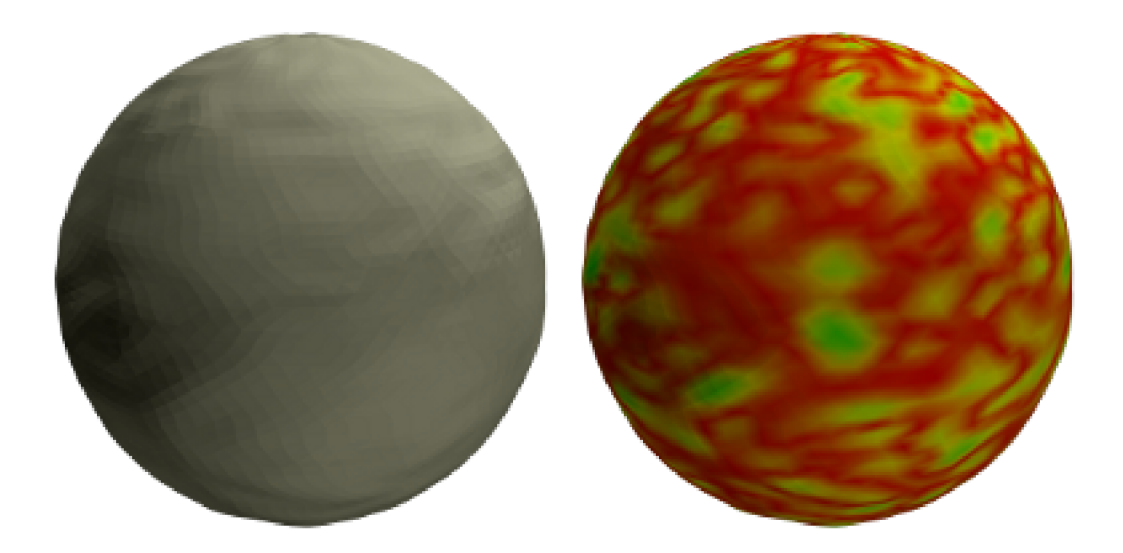

Obrázek A.35: Algoritmus Laplace-HC

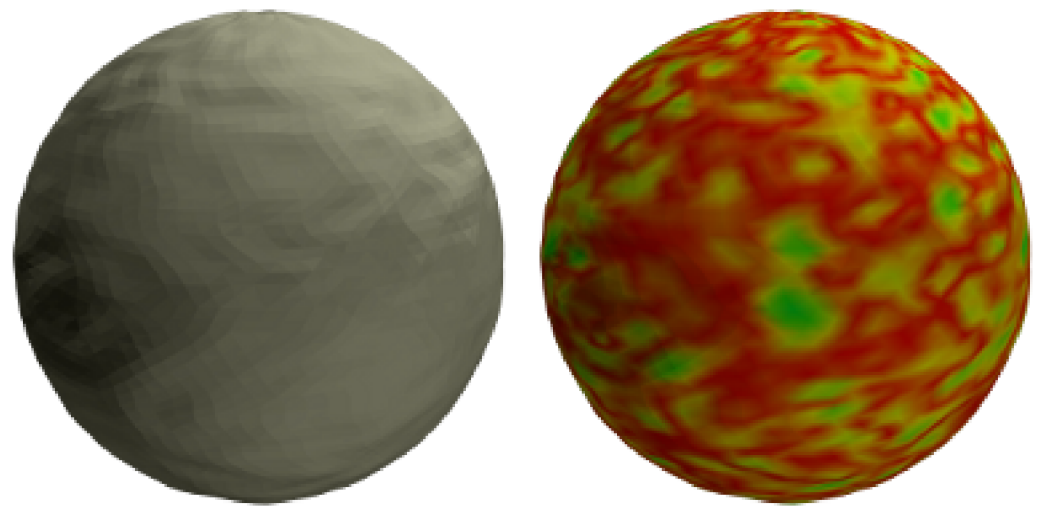

Obrázek A.36: Taubinův filtr $\text{d}$ propusti

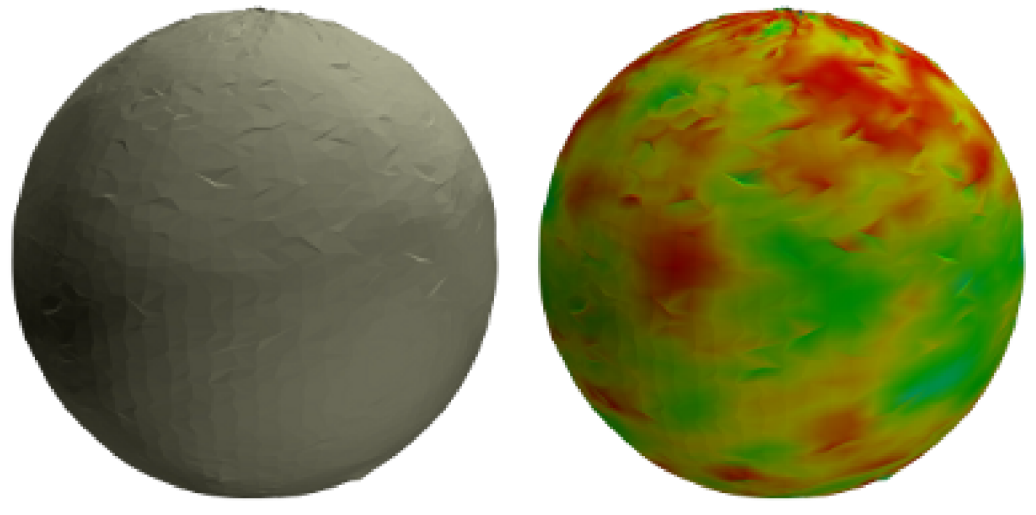

Obrázek A.37: Bilaterální filtr

# **Dodatek B**

# **Vybrané statistické výsledky**

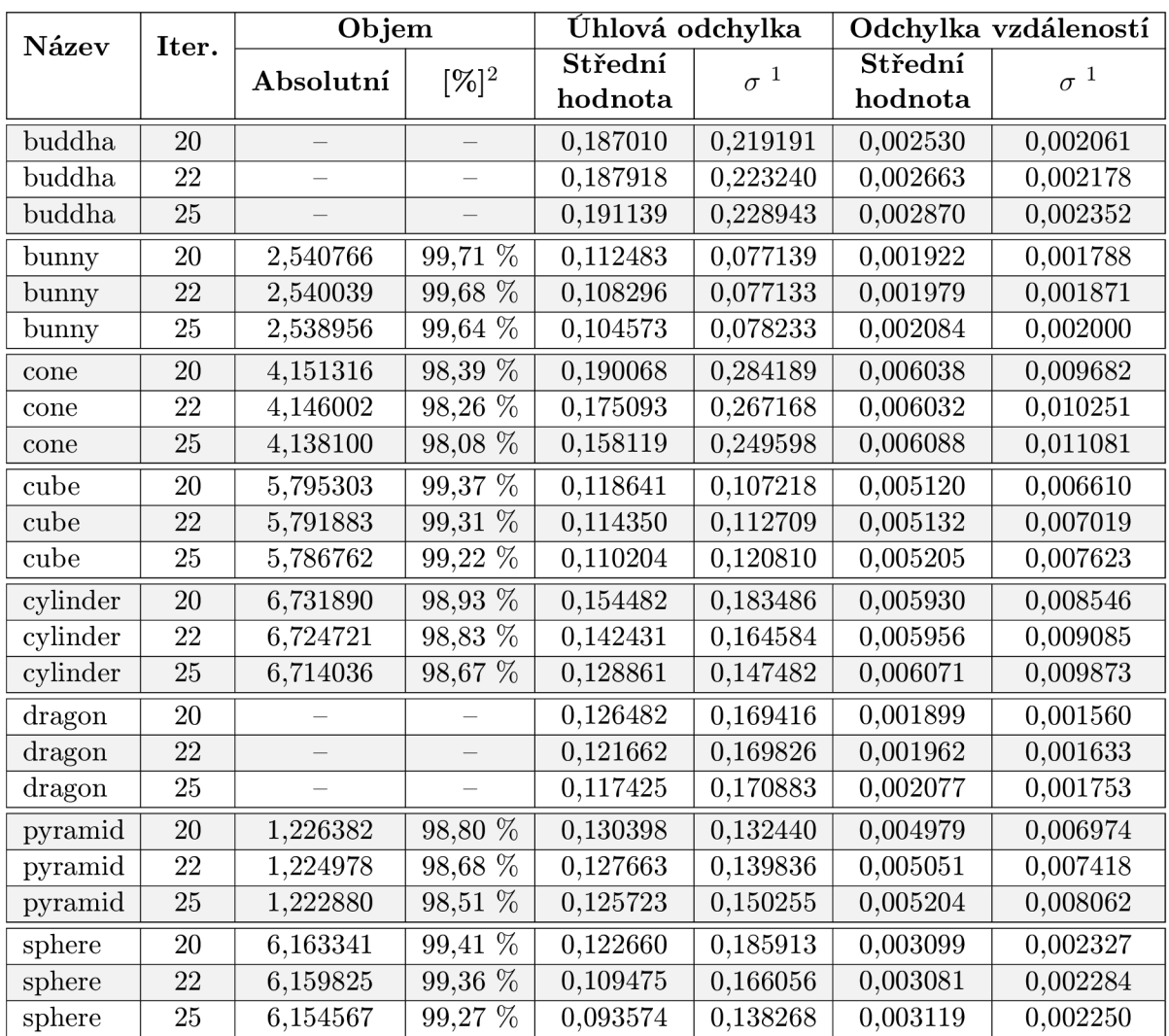

### B.1 Laplaceův algoritmus

Tabulka B.1: Laplaceův algoritmus

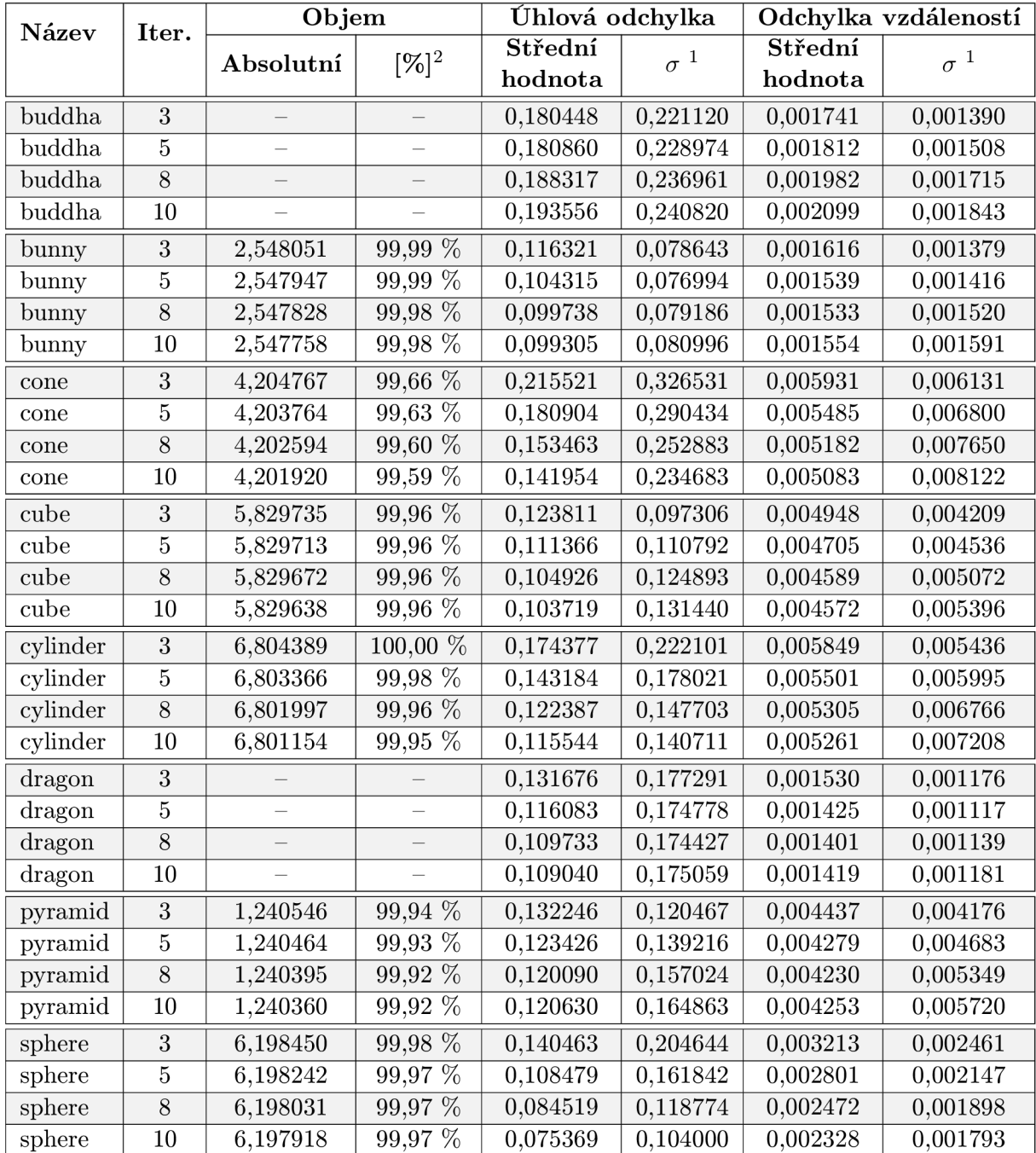

## B.2 Algoritmus Laplace-HC

Tabulka B.2: Algoritmus Laplace-HC

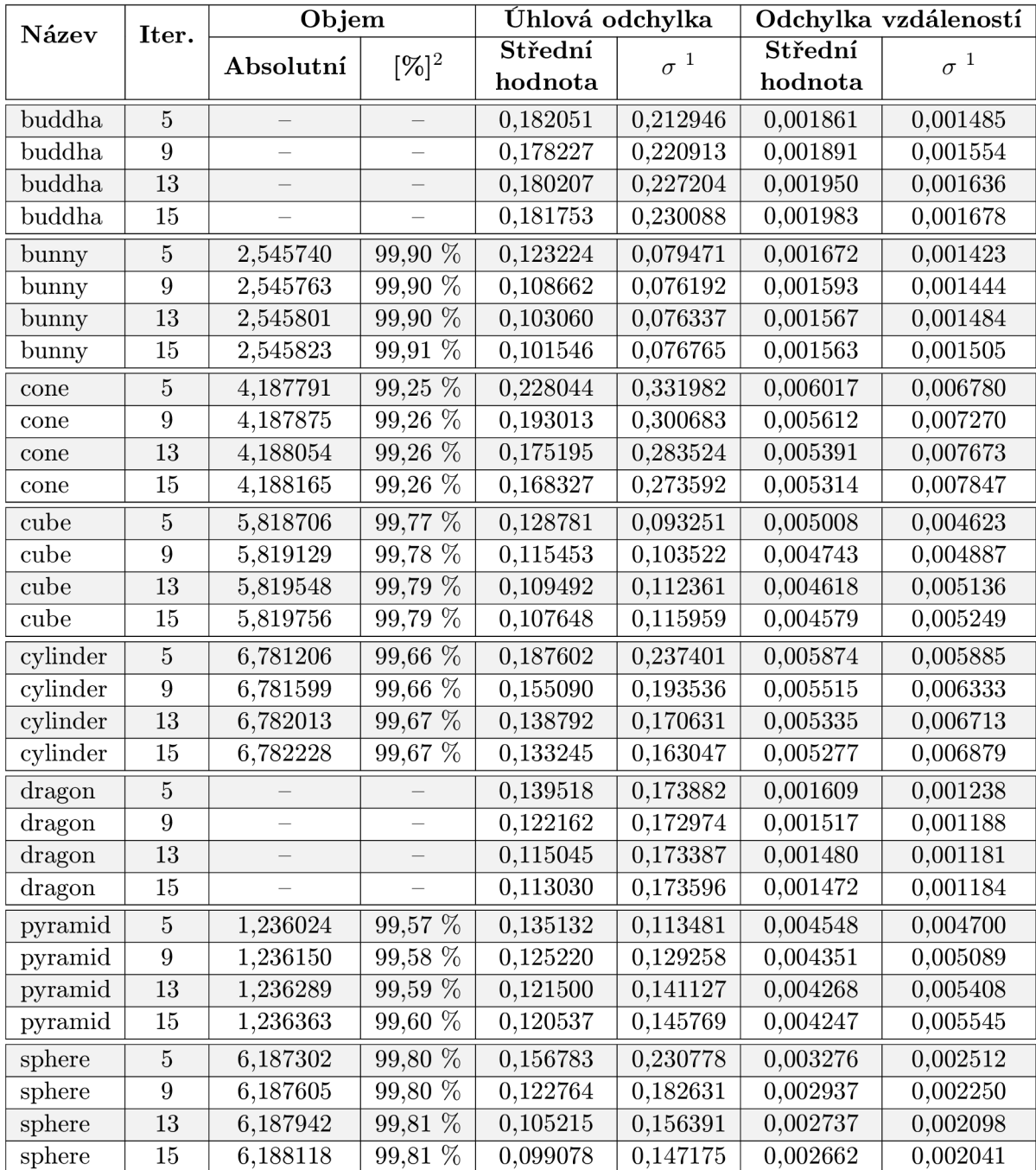

## B.3 Taubinův filtr dolní propusti

Tabulka B.3: Taubinů<br/>v $\operatorname{filtr}$ dolní propusti

### B.4 Bilaterální filtr

| Název    | Iter.          | Objem     |                          | Úhlová odchylka |               | Odchylka vzdáleností |               |  |
|----------|----------------|-----------|--------------------------|-----------------|---------------|----------------------|---------------|--|
|          |                | Absolutní | $[\%]^2$                 | Střední         | $\sigma^{-1}$ | Střední              | $\sigma^{-1}$ |  |
|          |                |           |                          | hodnota         |               | hodnota              |               |  |
| buddha   | $\overline{1}$ |           |                          | 0,302703        | 0,375318      | 0,002201             | 0,001745      |  |
| buddha   | $\overline{2}$ |           |                          | 0,257284        | 0,361469      | 0,002288             | 0,001883      |  |
| buddha   | $\overline{3}$ |           |                          | 0,256339        | 0,362587      | 0,002691             | 0,002232      |  |
| buddha   | $\overline{4}$ |           |                          | 0,263901        | 0,366657      | 0,003163             | 0,002588      |  |
| bunny    | $\mathbf 1$    | 2,544293  | 99,85 %                  | 0,198902        | 0,208556      | 0,001853             | 0,001454      |  |
| bunny    | $\sqrt{2}$     | 2,540390  | 99,69 %                  | 0,143315        | 0,162649      | 0,001881             | 0,001581      |  |
| bunny    | $\overline{3}$ | 2,536520  | 99,54 %                  | 0,132086        | 0,145697      | 0,002286             | 0,001962      |  |
| bunny    | $\sqrt{4}$     | 2,532783  | 99,39 %                  | 0,127483        | 0,134876      | 0,002763             | 0,002357      |  |
| cone     | $\overline{1}$ | 4,201294  | 99,57 %                  | 0,481726        | 0,621193      | 0,008105             | 0,006428      |  |
| cone     | $\overline{2}$ | 4,191151  | 99,33 %                  | 0,355730        | 0,591466      | 0,006059             | 0,005105      |  |
| cone     | $\overline{4}$ | 4,167556  | $98,77\%$                | 0,258499        | 0,519848      | 0,004924             | 0,004354      |  |
| cone     | $\sqrt{6}$     | 4,144249  | 98,22 %                  | 0,212749        | 0,458915      | 0,005289             | 0,004574      |  |
| cube     | $\mathbf{1}$   | 5,824787  | 99,88 %                  | 0,201318        | 0,193482      | 0,005901             | 0,004806      |  |
| cube     | $\,2$          | 5,819626  | 99,79 %                  | 0,116981        | 0,159035      | 0,004211             | 0,004072      |  |
| cube     | $\overline{4}$ | 5,806781  | 99,57 %                  | 0,084573        | 0,142418      | 0,003659             | 0,005067      |  |
| cube     | $\,6\,$        | 5,789717  | 99,27 %                  | 0,084163        | 0,150767      | 0,004150             | 0,006884      |  |
| cylinder | $\mathbf 1$    | 6,795167  | 99,86 %                  | 0,392080        | 0,525130      | 0,007708             | 0,006219      |  |
| cylinder | $\overline{2}$ | 6,780708  | 99,65 %                  | 0,276626        | 0,491882      | 0,005610             | 0,004957      |  |
| cylinder | $\sqrt{4}$     | 6,742665  | 99,09%                   | 0,192654        | 0,431946      | 0,004614             | 0,004400      |  |
| cylinder | $\overline{6}$ | 6,702073  | 98,49 %                  | 0,158242        | 0,373325      | 0,005436             | 0,004633      |  |
| dragon   | $\mathbf{1}$   |           |                          | 0,287694        | 0,388668      | 0,002134             | 0,001672      |  |
| dragon   | $\overline{2}$ |           |                          | 0,210329        | 0,362140      | 0,001891             | 0,001518      |  |
| dragon   | $\overline{3}$ | —         | $\overline{\phantom{0}}$ | 0,185602        | 0,345719      | 0,002022             | 0,001675      |  |
| dragon   | $\overline{4}$ |           |                          | 0,175999        | 0,334479      | 0,002279             | 0,001926      |  |
| pyramid  | $\mathbf 1$    | 1,238687  | 99,79 %                  | 0,193505        | 0,196218      | 0,004953             | 0,004087      |  |
| pyramid  | $\overline{2}$ | 1,236440  | 99,61 %                  | 0,120734        | 0,174886      | 0,003637             | 0,003778      |  |
| pyramid  | $\overline{4}$ | 1,230221  | 99,10 %                  | 0,098502        | 0,165995      | 0,003509             | 0,005101      |  |
| pyramid  | $\,6\,$        | 1,222111  | $98,45\%$                | 0,105939        | 0,183221      | 0,004340             | 0,006930      |  |
| sphere   | $\mathbf{1}$   | 6,183967  | 99,74 %                  | 0,303315        | 0,471568      | 0,004348             | 0,003613      |  |
| sphere   | $\sqrt{2}$     | 6,163150  | 99,41 %                  | 0,214274        | 0,449158      | 0,003427             | 0,002843      |  |
| sphere   | $\overline{4}$ | 6,118920  | 98,70 %                  | 0,153780        | 0,382039      | 0,004569             | 0,002774      |  |
| sphere   | $\,6\,$        | 6,074629  | 97,98 %                  | 0,120031        | 0,323849      | 0,006551             | 0,003419      |  |

Tabulka B.4: Bilaterální filtr

<sup>1</sup> Směrodatná odchylka *(sx)* 

 $^{2}$ Objem vyhlazeného modelu vůči originálnímu modelu v procentech

# **Dodatek C**

# **Obsah DVD**

- 1. Programová dokumentace
- 2. Program metro
- 3. Knihovna MDST $k$
- 4. Sada testovacích modelů
- $5.$  Sada zašuměných modelů  $\,$
- 6. Sada vyhlazených modelů , grafů, histogramů a tabulek
- 7. Zdrojové kódy a BASH skripty